# **Desenvolver modelo matemático para otimização de sistema de bombeamento de**

## **água**

**Develop mathematical model for optimization of water pumping system**

**Desarrollar modelo matemático para la optimización del sistema de bombeo de agua**

Recebido: 26/07/2023 | Revisado: 07/08/2023 | Aceitado: 08/08/2023 | Publicado: 11/08/2023

#### **Alcione Batista da Silva** ORCID: https://orcid.org/0000-0002-5283-3114 Universidade Federal do Pará, Brasil E-mail: alcione.silva@ufpa.br **José Almir Rodrigues Pereira** ORCID: https://orcid.org/0000-0002-3144-1787 Universidade Federal do Pará, Brasil E-mail[: rpereira@ufpa.br](mailto:rpereira@ufpa.br) **Aline Christian Pimentel Almeida** ORCID: https://orcid.org/0000-0002-7421-5632 Universidade Federal do Pará, Brasil E-mail: alinecpas@ufpa.br

#### **Resumo**

Desenvolver modelo matemático para otimização do Sistema de Bombeamento de Água (SBA) do 10° Setor localizado na cidade de Belém, Estado do Pará, Brasil, para avaliar a influência das variáveis que impactam no consumo de energia elétrica e hierarquizar as ações de eficiência energética. A metodologia foi dividida em 7 etapas. Na Etapa 1 foi realizada a verificação da concepção, das características e do arranjo dos conjuntos motor e bomba e dos dispositivos hidráulicos do SBA. Na Etapa 2, foram definidos criterios preliminares, para definição das variáveis de entrada do modelo e dos seus limites. Na terceira (Etapa 3), foi realizada a avaliação hidroenergética dos ensaios do planejamento fatorial, por meio de simulações computacionais para determinação da variável de saída (consumo de energia elétrica) em diferentes rotinas de operação do SBA. Em seguida (Etapa 4), foi desenvolvido o modelo otimizado, para determinação da condição ótima do SBA. Após esse passo, foi realizada a avaliação e o ajuste do modelo desenvolvido (Etapa 5). E, finalmente, foi aplicado a metodologia de superfície de resposta para otimização do SBA (Etapa 6) e a validação do modelo (Etapa 7), com a finalidade de verificar sua eficácia. Com base nos resultados, a partir do modelo desenvolvido e validado foi possível verificar a melhor estratégia de eficiência energética no SBA, além de quantificar o aumento ou a redução no consumo de energia elétrica.

**Palavras-chave:** Modelo matemático; Planejamento fatorial; Eficiência energética; Sistema de bombeamento de água; Simulação computacional.

#### **Abstract**

To develop a mathematical model for optimizing the Water Pumping System (SBA) of the 10th Sector located in the city of Belém, State of Pará, Brazil, to evaluate the influence of the variables that impact on the consumption of electric energy and prioritize energy efficiency actions. The methodology was divided into 7 stages. In Stage 1, the verification of the design, characteristics and arrangement of the motor and pump sets and the SBA hydraulic devices was carried out. In Step 2, preliminary criteria were defined to define the model's input variables and their limits. In the third (Stage 3), the hydroenergetic evaluation of the factorial design tests was carried out, through computer simulations to determine the output variable (electricity consumption) in different SBA operation routines. Then (Step 4), the optimized model was developed to determine the optimal condition of the SBA. After this step, the developed model was evaluated and adjusted (Step 5). And, finally, the response surface methodology for SBA optimization (Step 6) and model validation (Step 7) were applied in order to verify its effectiveness. Based on the results, from the developed and validated model, it was possible to verify the best energy efficiency strategy in the SBA, in addition to quantifying the increase or reduction in the consumption of electric energy.

**Keywords:** Experimental planning; Energy efficiency; Water pumping system; Computational simulation.

#### **Resumen**

Desarrollar un modelo matemático de optimización del Sistema de Bombeo de Agua (SBA) del 10º Sector ubicado en la ciudad de Belém, Estado de Pará, Brasil, para evaluar la influencia de las variables que inciden en el consumo de energía eléctrica y priorizar acciones de eficiencia energética. La metodología se dividió en 7 etapas. En la Etapa 1 se

realizó la verificación del diseño, características y disposición de los conjuntos motor y bomba y los dispositivos hidráulicos SBA. En el Paso 2, se definieron criterios preliminares para definir las variables de entrada del modelo y sus límites. En la tercera (Etapa 3), se realizó la evaluación hidroenergética de las pruebas de diseño factorial, mediante simulaciones computacionales para determinar la variable de salida (consumo eléctrico) en diferentes rutinas de operación de SBA. Luego (Paso 4), se desarrolló el modelo optimizado para determinar la condición óptima de la SBA. Luego de este paso, se evaluó y ajustó el modelo desarrollado (Paso 5). Y, finalmente, se aplicó la metodología de superficie de respuesta para la optimización SBA (Paso 6) y la validación del modelo (Paso 7) para comprobar su efectividad. Con base en los resultados, a partir del modelo desarrollado y validado, se pudo verificar la mejor estrategia de eficiencia energética en la SBA, además de cuantificar el aumento o reducción en el consumo de energía eléctrica.

**Palabras clave:** Planificación experimental; Eficiencia energetica; Sistema de bombeo de agua; Simulación computacional.

#### **1. Introdução**

O Sistema de Bombeamento de Água (SBA) é a etapa onde ocorre a maior parte do consumo de energia elétrica no Sistema de Abastecimento de Água (Brandt, et al. 2011; Brasil, 2021; Colombo & Karney, 2002; Gomes, 2012; Tarquin & Dowdy, 1989; Wu, et al., 2014). Nas companhias de saneamento 90% da energia elétrica consumida são provenientes de SBA (Gomes, 2019).

Existem diversas ações de eficiência energética em SBA, como a melhora do rendimento do Conjunto Motor e Bomba (CMB); a utilização de inversor de frequência; a redução das perdas de carga nas tubulações de sucção e recalque; a alteração do desnível de água, quando possível; a mudança na capacidade de reservação; a redução das perdas de água na rede de distribuição; entre outras. Essas ações ocorrem devido às alterações das variáveis altura geométrica, diâmetro e comprimento das tubulações, volume dos reservatórios, vazão etc., que impactam os valores de potência elétrica demandada para os CMB e, naturalmente, os custos operacionais do SAA, fato observado por Nascimento, et al. (2019), em estudo de concepção de SBA do Rio Guamá, localizado em Belém – Pará, que, por meio de simulação hidráulica, verificaram a possibilidade de redução do desnível geométrico e de mudanças no *layout*, bem como constataram a diminuição de aproximadamente 31% no consumo e nas despesas de energia elétrica.

Dentre essas distintas ações o uso de softwares de modelagem hidráulica tem se tornado ferramentas indispensáveis na escolha de alternativa que proporcione o melhor rendimento hidroenergético em SBA (Wenyan Wu, et al., 2012; Xu, et al., 2015; Ye Wang, et al., 2017), no entanto, é importante conhecer alguns critérios que favoreçam a economia de energia elétrica.

A priorização das ações no SBA pode ocorrer por três caminhos, que são: (1) Método tradicional, que busca os resultados pela construção de uma matriz, em que todas as combinações são investigadas até a obtenção de uma solução final. Este método tem a vantagem de explorar todo o espaço experimental, porém tem a desvantagem de necessitar de grande número de medidas, levando a um tempo maior de trabalho e a um custo mais elevado; (2) Método de uma variável por vez - é o procedimento experimental mais difundido e usual, em que é avaliada uma das variáveis estudadas a diferentes condições e as demais são fixadas. Posteriormente, o melhor valor encontrado é fixado e outra variável é alterada até que elas sejam consideradas. Este método é bastante ineficiente, pois, se existirem interações entre as variáveis, o método pode não encontrar uma solução para o problema experimental por não explorar o espaço de soluções; (3) Planejamento estatístico conhecido como planejamento experimental fatorial, sendo a solução obtida utilizando um número menor de medidas e explorando todo o espaço experimental.

A metodologia de planejamento experimental fatorial é uma ferramenta fundamentada na teoria estatística. Este planejamento fornece informações seguras sobre o processo, minimizando o empirismo que envolve técnicas de tentativa e erro (Box & Draper, 1987).

Assim, no intuito de quantificar o efeito de cada fator na operação do sistema de bombeamento, bem como a relação de dependência entre duas ou mais variáveis, pretende-se utilizar a metodologia de planejamento de experimentos para avaliar a influência das variáveis sobre as respostas desejadas, também por ser indispensável para a obtenção de resultados confiáveis e de análises estatísticas consistentes (Rodrigues & Iemma, 2014), além de evitar que influências reais possam ser mascaradas por erros experimentais e impedir que o experimentador possa definir erroneamente a presença de efeitos inexistentes (Box, et al., 2005).

Mediante o exposto, verifica-se que os métodos de controle estatístico e de planejamento experimental são duas ferramentas poderosas para a melhoria e otimização do processo e para a redução da variabilidade e dos custos envolvidos no seguimento de produção (Galdámez & Carpinetti, 2004; Montgomery, 2012). A técnica de planejamento de experimentos ou DOE (do inglês, *Design of Experiments*) é uma ferramenta usada para avaliar a relação de causa e efeito de um determinado processo, por meio de uma série de testes nos quais mudanças intencionais são realizadas nas variáveis de entrada, refletindo em alterações identificáveis na variável de resposta deste mesmo sistema (Montgomery, 2012).

Dessa forma, para buscar um modelo que priorize as ações de eficiência energética no SBA, faz-se necessário utilizar técnicas de otimização a fim de aumentar a eficiência e verificar se será viável, ou não, escolher diâmetro favorável das tubulações, analisar o material mais apropriado das tubulações, definir o melhor desnível geométrico de acordo com a topografia do terreno, verificar se os volumes dos reservatórios são adequados, analisar se a associação de bombas é favorável para o projeto etc., assim como analisar a sinergia entre esses fatores, a fim de ordenar as principais ações a serem realizadas no SBA.

Para Amaral, et al. (2018), um tipo de DOE amplamente utilizado, que pode ser aplicado para a identificação de relações existentes entre os principais fatores que compõem o processo de produção / bombeamento de água, otimizando simultaneamente os parâmetros de maior relevância no sistema analisado, é a metodologia de superfície de resposta - RSM (do inglês *Response Surface Methodology*).

Neste contexto, foi desenvolvido modelo matemático para priorizar as intervenções destinadas à eficientização hidroenergética na operação de sistema de bombeamento, por meio de planejamento experimental, simulação computacional e RSM.

Isto posto, com o procedimento adotado, busca-se identificar as variáveis de entrada com maior influência no consumo e no custo com energia elétrica, assim como observar a sinergia entre as variáveis analisadas, a fim de otimizá-las para se obter um modelo capaz de indicar a principal ação de eficientização.

#### **2. Metodologia**

A pesquisa pode ser classificada como pesquisa bibliográfica e documental de acordo com a metodologia proposta por Pereira et al. (2018) e experimental por meio de simulação computacional (*software* Epanet 2.0), tendo como objeto de estudo um Sistema de Bombeamento de Água (SBA) de Sistema de Abastecimento de Água (SAA) e suas principais variáveis que impactam no consumo de energia elétrica.

Com a finalidade desenvolver modelo matemático para otimização do SBA do 10° Setor, a presente pesquisa foi dividida em sete etapas.

Na **Etapa 1** foi realizada a verificação da concepção, das características e do arranjo dos conjuntos motor e bomba e dos dispositivos hidráulicos do sistema de bombeamento de água tratada do SBA do 10° Setor. Esses dados foram obtidos no Projeto Básico do SAA do CDP - 10° Setor (COSANPA, 2018).

A área de estudo foi o Sistema de Bombeamento de água tratada do 10° Setor (SBA 10° Setor) localizado no município de Belém, Estado do Pará, Brasil, nas coordenadas geográficas 1° 27' 18'' de Latitude Sul, 48° 30' 9'' de Longitude a Oeste de Greenwich, conforme representado na Figura 1.

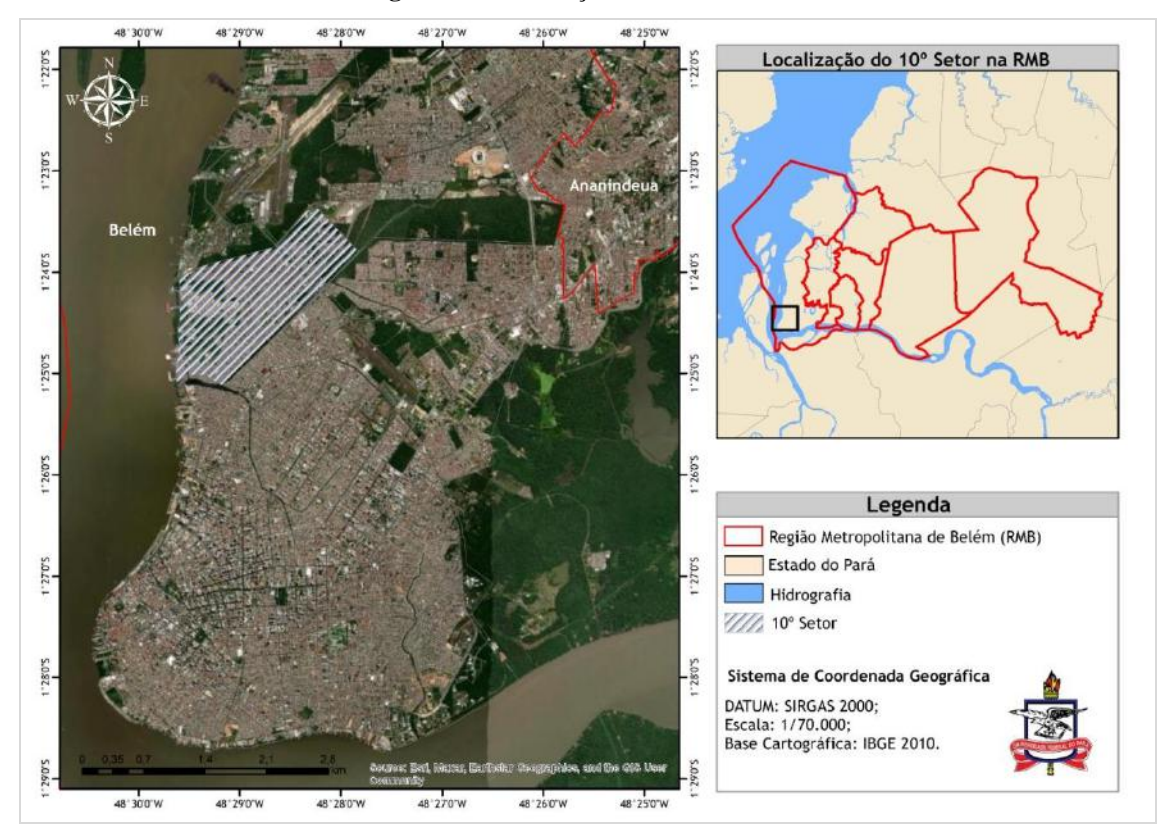

**Figura 1 -** Localização da área de estudo.

Fonte**:** Autores (2023).

O sistema produtor do 10º Setor da Companhia de Saneamento do Pará (COSANPA), que consiste na exploração, através de quatro poços tubulares, de água subterrânea proveniente do aquífero Pirabas, que ocorre em toda a Região Metropolitana de Belém (RMB) e em municípios vizinhos. Esses poços encaminham a água captada para o Centro de Reservação (CR) do 10º Setor, que é responsável por abastecer os bairros Barreiro, Miramar, Val-de-Cães, CDP, Maracangalha (Conjunto Promorar e Paraíso dos Pássaros), pertencentes à zona central de Belém.

O Centro de reservação (CR) do 10º Setor está localizado na Rua WE 3 do bairro Maracangalha e é gerenciado pela Unidade de Negócios Norte - UN NORTE da COSANPA.

Em seguida, na **Etapa 2**, foi realizado a definição das variáveis de entrada e seus limites. Para isso, foram pesquisadas, em livros especializados (Azevedo Neto, 2015; Baptista & Lara, 2003; Gomes, 2019; Gomes, 2009; Pereira & Condurú, 2014) e em periódicos relacionados, as ações operacionais de redução do consumo de energia elétrica em SBA. Também foram analisadas as variáveis necessárias para determinação do consumo de energia elétrica (Equações 1, 2 e 3).

$$
H = H_{gs} + H_{gr} + h_{fs} + h_{fr} \qquad \text{Equação 1}
$$

A energia cedida pela bomba ao fluido é a altura manométrica,  $H$ , em m;  $H_{gs}$  a altura geométrica de sucção, em m;  $H_{gr}$  a altura geométrica de recalque;  $h_{fs}$  perda de carga na sucção, em m; e  $h_{fr}$  perda de carga no recalque, em m.

$$
\mathbf{P}_{\mathbf{e}} = \frac{\mathbf{9,81 \ Q \ H}}{\eta} \qquad \text{Equação 2}
$$

 $P_{\epsilon}$  é a potência elétrica ("energia paga"); Q é a vazão em m $3/s$  e  $\eta$  é o rendimento global.

 $E = P_a N$  Equação 3

Para o cálculo do consumo de energia elétrica em kW/h (Equação 3), basta multiplicar a potência elétrica  $P_e$  e o período de funcionamento do CMB em horas  $\bf{N}$ .

Com isso, foram definidas as variáveis de entrada que impactam o consumo de energia elétrica (variável de saída). Em seguida, foram definidos os limites mínimo, médio e máximo para as variáveis de entrada selecionadas.

Para definição desses limites (mínimo, médio e máximo), foi considerado o SBA do10° Setor com valores médios, que se referem à média aritmética entre os valores mínimo e máximo adotados. Já os limites mínimos e máximos foram adotados com base em dados da literatura e do SBA 10° Setor.

Na **Etapa 3**, foi realizada a avaliação hidroenergética dos ensaios obtidos no planejamento experimental, dividida em duas fases: (1) realização do planejamento experimental para combinação das variáveis de entrada e (2) simulação e avaliação hidroenergética dos ensaios.

Na fase 1, foi determinado o número de ensaios a serem simulados no software Epanet, em diferentes combinações das variáveis de entrada para determinação do consumo de Energia Elétrica (consumo de EE) no SBA do 10° Setor.

Para determinação do número de ensaios, foi utilizado o esquema fatorial completo  $2^k$ , com k variáveis de entrada, conforme método de planejamento experimental Delineamento Composto Central Rotacional, sendo o número de ensaios simulados igual à soma de  $2^k$  pontos fatoriais + 2 x k pontos axiais + um número arbitrário de pontos centrais.

O método do DCCR foi obtido pela adição dos pontos centrais e pontos axiais ao espaço amostral, que ajustam as respostas experimentais do modelo de segunda ordem. Tais pontos axiais foram do tipo ±α. Os valores de α podem ser determinados conforme a Equação 4.

$$
\alpha = (2^k)^{1/4} \qquad \text{Equação 4}
$$

Onde:

K é o número de variáveis de entrada

α é o valor codificado dos pontos axiais

Segundo Rodrigues & Iemma (2014), a adição de ensaios no ponto central do espaço experimental resulta em conclusões confiáveis, além de viabilizar o cálculo de resíduos e, consequentemente, os cálculos do erro padrão, da construção de estimativas por intervalos, dos testes de hipóteses e das previsões. Dessa forma, os pontos centrais possibilitaram gerar conclusão estatisticamente significativa sobre a resposta.

Com base nas variáveis de entrada que impactam o consumo de EE, e com a finalidade de quantificar os efeitos sinérgicos e antagônicos de cada variável de entrada. No DCCR, as variáveis de entrada receberam codificações (x<sub>1</sub>, x<sub>2</sub> e x<sub>3</sub>) e cinco valores limites de variação (- α, -1, 0, +1 e + α).

A codificação dos limites das variáveis de entrada foi obtida conforme a Equação 5.

$$
ei = \frac{(Xi - X)}{\delta}
$$
 Equação 5

Onde: xi = limite codificado da variável de entrada;  $X_i$  = limite real da variável de entrada;  $X$  = média aritmética das variáveis de entrada originais e  $\delta$  = espaçamento entre os limites reais.

Com o auxílio do software Protimiza (Experimental Design software), desenvolvido para auxiliar na análise de dados experimentais, foram determinadas, em cada ensaio, as combinações dos limites (mínimo e máximo) de cada variável de entrada.

Na Fase 2, a partir do SBA do 10° Setor foram realizadas simulações, no software Epanet, de cada ensaio obtido no planejamento experimental, para determinação do consumo de EE em kwh/mês e avaliação hidroenergética.

As simulações hidráulicas dos distintos ensaios do SBA no Epanet foram realizadas para período de um mês (720 horas) de rotina operacional. Os dados de entrada para executar essas simulações (Quadro 1) foram obtidos no projeto executivo e nas planilhas operacionais do prestador de serviço (empresa de saneamento).

| $N^{\rm o}$ | <b>Variável</b>                         | Unidade                  | Observações                      |
|-------------|-----------------------------------------|--------------------------|----------------------------------|
| 1           | Alturas do RNV                          | m                        | <b>COSANPA (2018)</b>            |
| 2           | Coeficientes de perda de carga singular | $\overline{\phantom{a}}$ | Dimensionados                    |
| 3           | Comprimentos das adutoras               | m                        | COSANPA(2018)                    |
| 4           | Consumo base                            | m <sup>3</sup> /hab.dia  | COSANPA(2018)                    |
| 5           | Cota do RNV                             | m                        | COSANPA(2018)                    |
| 6           | Cotas das adutoras                      | m                        | <b>COSANPA (2018)</b>            |
| 7           | Curva da bomba                          | $\overline{\phantom{a}}$ | Dimensionados                    |
| 8           | Diâmetro do RNV                         | m                        | Dimensionados                    |
| 9           | Diâmetros das tubulações                | m                        | <b>COSANPA (2018)</b>            |
| 10          | Fator de consumo de água                | $\overline{\phantom{a}}$ | Moreira (2018)                   |
| 11          | Fator de consumo de energia             | $\overline{\phantom{a}}$ | Moreira (2018)                   |
| 12          | Potência da bomba                       | CV                       | <b>COSANPA (2018)</b>            |
| 13          | Preço da energia                        | R\$/kwh                  | Equatorial energia (2023)        |
| 14          | Rugosidade das tubulações               | $\overline{\phantom{a}}$ | Azevedo Netto e Fernandez (2015) |
| 15          | Vazão do sistema                        | $m^3/h$                  | <b>COSANPA (2018)</b>            |

**Quadro 1 -** Dados de entrada para as simulações no software Epanet.

Fonte: Autores (2023).

Para padronização das simulações computacionais, foram fixados, em todos os ensaios do SBA do 10° Setor, os dados

de:

- a) tipologia do SBA (reservatórios apoiado e elevado, tubulações de sucção e recalque e conjunto motor e bomba);
- b) tipo de arranjo dos CMBs (série ou paralelo);
- c) curva de consumo;
- d) nível de água do reservatório apoiado e
- e) diâmetro e comprimento da tubulação de sucção e recalque.

Com a finalidade de adaptação da realidade do SBA ao ambiente do Epanet 2.0, o Reservatório Apoiado (RAP) e o Reservatório Elevado (REL) foram representados por um Reservatório de Nível Fixo (RNF) e um Reservatório de Nível Variado (RNV), respectivamente.

A capacidade de reservação, a profundidade máxima e os níveis máximo e mínimo do RNV foram definidos de acordo com o volume requerido de água no período de 24 horas.

Para a eficiência energética desde o início das simulações de cada ensaio no software Epanet, foram realizadas as seguintes programações nesse *software*:

(1) de paralisação e acionamento dos CMB nos níveis máximo e mínimo do RNV, respectivamente, considerando o volume de água retirado (efluente) durante período de 24 horas, para tratamento e distribuição de água;

(2) de funcionamento do CMB somente no horário fora de ponta a depender do nível do REL;

(3) de acionamento das bombas antes do horário de ponta, quando o nível de água no REL estivesse muito baixo.

As avaliações energéticas em cada ensaio simulado ocorreram por meio de análises hidráulicas (vazão da bomba, vazão do sistema, altura manométrica), operacionais (tempo de operação) e econômicas (consumo e custo de energia elétrica) do SBA.

O simulador hidráulico Epanet foi utilizado na pesquisa por ser um *software* livre, que pode ser utilizado para, indiretamente, calcular os custos energéticos na simulação da operação de Sistema de Abastecimento de Água (Ye Wang et al., 2017).

O software Epanet 2.0 é, atualmente, um dos simuladores mais utilizados no mundo por entidades gestoras, investigadores e acadêmicos, desenvolvido por Lewis A. Rossman, da U. S. Enviromental Protection Agency (US EPA), dos Estados Unidos, e traduzido pelo Laboratório de Eficiência Energética e Hidráulica em Saneamento – LENHS, da Universidade Federal da Paraíba – Brasil (BRASIL, 2000).

Na **Etapa 4**, com o auxílio do software Protimiza, foi desenvolvido o modelo otimizado para o consumo de EE a partir do DCCR, com interesse em ajustar a variável de saída obtidas nas simulações computacionais em um modelo de regressão linear de segunda ordem codificado (Equação 6).

$$
y = \beta_0 + \beta_1 x_1 + \beta_2 x_2 + \beta_3 x_3 + \beta_{11} x_1^2 + \beta_{22} x_2^2 + \beta_{33} x_3^2 + \beta_{12} x_1 x_2 + \beta_{13} x_1 x_3 + \beta_{23} x_2 x_3 + \varepsilon
$$
 Equação 6

Onde: x<sub>1</sub>, x<sub>2</sub> e x<sub>3</sub> são as variáveis de entrada codificadas; β<sub>0</sub>, β<sub>1</sub>, β<sub>2</sub>, β<sub>3</sub>, β<sub>11</sub>, β<sub>12</sub>, β<sub>22</sub>, β<sub>33</sub>, β<sub>13</sub>, β<sub>23</sub> e β<sub>3</sub> são os parâmetros do modelo de regressão, que foram estimados pelo método dos mínimos quadrado; y é a resposta do modelo desenvolvido (consumo de energia elétrica - kwh/mês) e ε é o erro experimental.

No intuito de simplificar os cálculos, os *softwares* utilizam o modelo codificado de regressão, uma vez que esses valores codificados têm apelo de coeficiente de um contraste ortogonal e são essenciais na estimativa dos parâmetros do modelo e na construção das superfícies de respostas.

Para fins práticos, a estimativa de  $\beta_0$  é a média aritmética geral das respostas:  $\beta_0 = y$ . Os demais parâmetros do modelo de regressão são iguais às metades das estimativas dos efeitos correspondentes (Equação 7, 8 e 9).

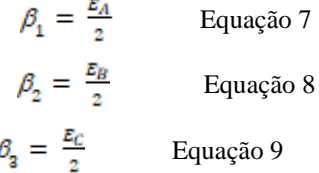

Onde:  $E_A$ ;  $E_B$  e  $E_C$  = efeitos principais das variáveis de entrada 'A'; 'B' e 'C'.

O efeito principal de uma variável de entrada 'A' pode ser entendido como a variação causada na resposta quando se percorrem todos os níveis de 'A', independentemente das demais variáveis. Esse impacto principal das variáveis 'A'; 'B' e 'C' pode ser estimado pela diferença entre a média aritmética das respostas no nível máximo e no nível mínimo (Equações 10, 11 e 12).

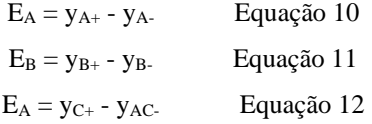

Onde: E = efeito principal da variável de entrada sobre a resposta;  $y_{A+}$ ,  $y_{B+}$  e  $y_{C+}$  = média aritmética das respostas no nível máximo;  $y_A$ ,  $y_B$ . e  $y_C$  = média aritmética das respostas no nível mínimo.

De modo análogo, calculam-se os efeitos principais das demais variáveis de entrada.

O efeito de interação entre as variáveis de entrada sobre as respostas pode ser obtido da seguinte forma, para as variáveis 'A' e 'B', com dois níveis (mínimo e máximo), tendo as seguintes respostas ([Tabela 1](#page-7-0)).

<span id="page-7-0"></span>

| Variáveis de entrada     |  |                  |
|--------------------------|--|------------------|
|                          |  | <b>Respostas</b> |
| -                        |  |                  |
|                          |  |                  |
| $\overline{\phantom{a}}$ |  |                  |
|                          |  |                  |

**Tabela 1 -** Resposta desejada, segundo as variáveis de entrada A e B.

Fonte: Rodrigues e Iemma (2014).

Neste caso, o efeito de interação entre as variáveis de entrada 'A' e 'B' pode ser estimado pela Equação 13.

$$
E_{AB} = \frac{d+a}{2} - \frac{b+c}{2}
$$
 Equação 13

Com isso, pode-se determinar o parâmetro  $\beta$  de interação entre as variáveis de entrada A e B pela Equação 14.

$$
\beta_{AB} = \frac{\varepsilon_{AB}}{2} \qquad \text{Equação 14}
$$

No modelo codificado, os coeficientes de regressão são obtidos a partir do planejamento experimental das variáveis de entrada, de forma codificada  $(-\alpha, -1, 0, +1, +\alpha)$ . Consequentemente, para obter um valor previsto no modelo (y), é necessário substituir os valores na equação de forma codificada, pois, se forem utilizados valores reais das variáveis, podem-se obter resultados com valores discrepantes.

A passagem do modelo obtido com a variável codificada para o modelo com a variável original é realizada substituindo o valor de x<sub>i</sub> no modelo, conforme a Equação 5.

O desenvolvimento do modelo otimizado possibilita verificar e quantificar efeitos das variáveis de entrada em relação ao consumo de EE. Dessa forma, foi necessário ajustar o modelo de regressão para priorizar as ações de eficiência energética no SBA.

Na **Etapa 5**, foi realizada a avaliação e o ajuste dos modelos para o consumo EE. Para análise da qualidade do modelo desenvolvido (modelo predito), foram realizados os seguintes testes estatísticos, por meio do software Protimiza: Teste de hipótese; Diagrama de Pareto e Análise de variância (ANOVA). Segundo Barros Neto, et al. (2010), o método mais usado para avaliar a qualidade de ajuste de um modelo é a Análise de Variância ou ANOVA (*analysis of variance*). Com esta técnica, é possível avaliar não só a eficiência do modelo, mas também a significância estatística dos impactos na resposta.

Como o teste de hipótese foi baseado em amostras aleatórias, foi adotado um nível de significância de 95% ( $\alpha$  = 0,05) conforme recomendado por Box, et al., 2005; Montgomery, et al., 2004; Montgomery, 2012. A decisão do teste foi feita pelo p-valor rejeitando ou não Ho, conforme o p-valor seja menor ou não que o nível α estabelecido *a priori*.

Por meio do Diagrama de Pareto, foi utilizado como teste de decisão o teste de probabilidade de ocorrência t de *student*. A decisão do teste foi feita pelo valor de t<sub>calc</sub>  $>$  t<sub>Tab</sub>, confirmando o impacto das variáveis de entrada no consumo de EE do SBA do 10° Setor.

Para verificação da existência de regressão linear no ajuste do modelo, foi aplicada a análise de variância, para obtenção do teste F (Tabela 2).

| Fator de Variação     | <b>Graus</b> de<br>Liberdade (GL) | Somas de<br>Quadrados (SQ)                 | <b>Quadrados Médios (QM)</b> | $\bf{F}$ calculado ( $\bf{F}_{calc}$ ) |
|-----------------------|-----------------------------------|--------------------------------------------|------------------------------|----------------------------------------|
| Regressão Linear (RL) |                                   | $\sum (Y_i - y)^2$                         | $\sum (yi - y)^2/1$          | QMRL/QMRes                             |
| Resíduo (Res.)        | $n - 2$                           | $\Sigma$ (yi – Yi) <sup>2</sup>            | $\Sigma(yi - y)^2/(n - 2)$   | $\overline{\phantom{0}}$               |
| Total corrigido (Tc)  | n - 1                             | $\Sigma$ Yi <sup>2</sup> – ny <sup>2</sup> |                              |                                        |

**Tabela 2 -** Análise de variança (ANOVA).

 $Y_i$  = valor estimado da resposta; y = média aritmética das respostas medidas; yi = valor observado da resposta; n = número de ensaios. Fonte: Adaptado de Rodrigues e Iemma (2014).

Se Fcalc  $\geq$  F<sub>Tab</sub>, rejeita-se Ho e conclui-se sobre a existência de regressão linear. O valor de Ftab igual a F<sub>(1; n - 2;  $\alpha$ )</sub> define as regiões críticas do teste.

Além do mais, a determinação do coeficiente de determinação ou de explicação - R<sup>2</sup> (Equação 15) fornece uma medida de proporção da variação explicada pela equação de regressão em relação à variação total das respostas.

$$
R^2 = \frac{sqaL}{sqre} \quad \text{Equação 15}
$$

O coeficiente de determinação é uma medida da qualidade do ajustamento da reta de regressão à nuvem de pontos. Em geral, exprimimos o R<sup>2</sup> em porcentagens. Considerando que  $0 \le R^2 \le 100\%$ , quanto maior o percentual, melhor o ajustamento do modelo desenvolvido.

Por fim, foi realizada a verificação de regressão linear para o modelo desenvolvido, pelo p-valor menor que 5% de significância.

Para o ajuste do modelo desenvolvido foram determinados conforme os valores dos erros de ajuste e dos erros relativos (Equações 16 e 17), para cada ensaio do DCCR, analisando os valores observados (y) *versus* valores previstos pelo modelo (Y) para o consumo EE no SBA 10° Setor.

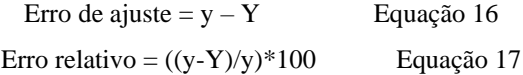

No modelo ajustado, foi observado o quantitativo de redução e/ou aumento de desempenho energético do SBA. Com isso, é possível verificar a possibilidade de simplificação da interpretação dos resultados na descrição gráfica do modelo ajustado, conhecida como superfície de respostas e seus cortes sobre o plano das variáveis, gerando as curvas de contorno para tomada de decisões prioritárias.

Na **Etapa 6**, foi aplicado o método de superfície de resposta e obtida a condição ótima para o consumo de EE na hierarquização das ações de eficiência hidroenergética no SBA do 10° Setor.

Para a representação da condição ótima, foi considerada, individualmente, cada variável de resposta, aplicando-se a técnica de superfície de resposta (MSR). Segundo Faria e Rocha (2000), esta técnica é empregada na otimização de processos que apresentam um número considerável de variáveis de entrada capazes de influenciar as respostas, permitindo a identificação das variáveis que afetam o processo em análise.

A superfície de resposta foi construída com auxílio do software Protimiza e, com base no gráfico, foi identificada a região ótima para redução do consumo de energia elétrica no SBA do 10° Setor.

Em cada modelo desenvolvido, obtiveram-se superfícies de respostas e de contorno para tomada de decisão de intervenção Hidroenergética. Ao identificar a condição ótima no gráfico de MSR, foi possível definir as ações prioritárias de intervenção hidroenergética no SBA.

Na **Etapa 7**, foi realizada a validação do modelo desenvolvido, com a finalidade de verificar sua eficácia. Para isso, foi realizada simulação no software Epanet para a condição ótima, com a finalidade de determinar o valor observado de consumo de EE.

Em seguida, foram codificados os limites reais das variáveis de entrada para a condição ótima e, a partir desses valores, foi determinada a resposta utilizando o modelo codificado desenvolvido (valor predito). Com base no valor de consumo de energia elétrica obtido na simulação da condição ótima (valor observado) e do valor obtido pelo modelo desenvolvido (valor predito), foram determinados os erros de ajuste e os erros relativos (Equações 16 e 17). Dessa forma, considerou-se que o modelo obtido apresenta eficácia quando o erro relativo for menor que 5%.

### **3. Resultados e Discussão**

Neste capítulo, são apresentados os resultados obtidos para o desenvolvimento do modelo matemático otimizado do SBA 10° Setor. A Figura 2 ilustra, de forma sucinta, as etapas do modelo desenvolvido.

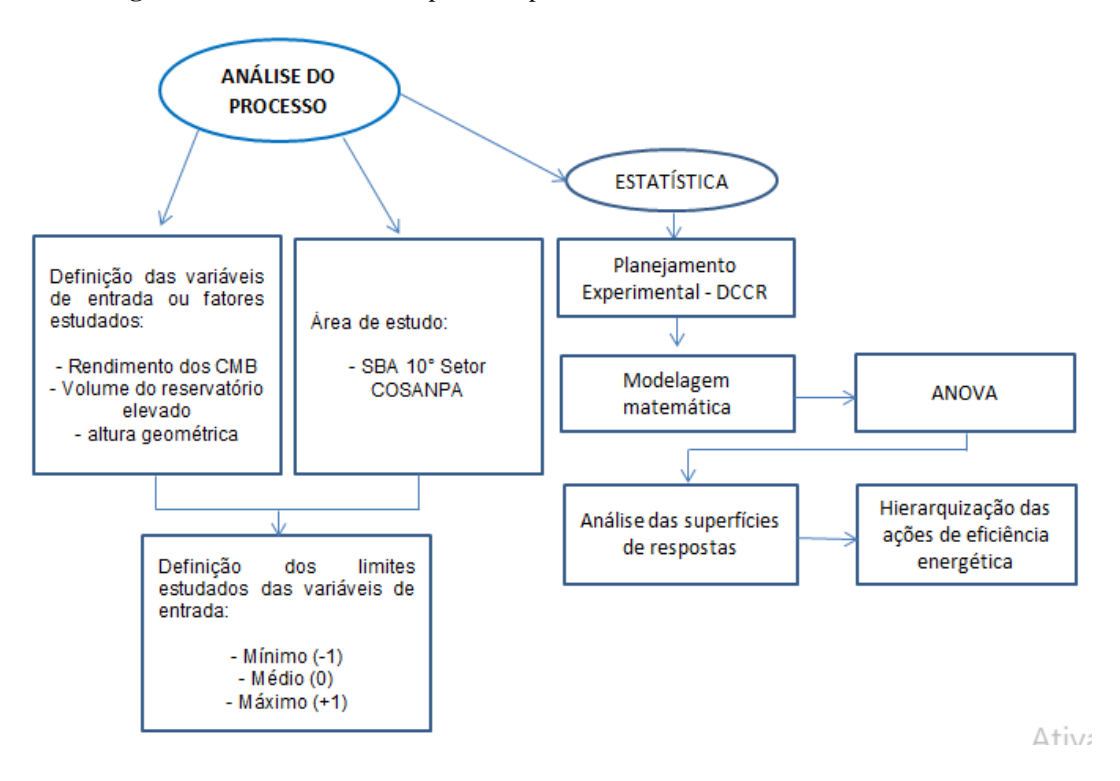

**Figura 2 -** Análise sucinta do processo para desenvolvimento do modelo otimizado.

Fonte: Autores (2023).

Na **Etapa 1** observou as unidades existentes no CR do 10° Setor, que são: Poços, Reservatório Apoiado (RAP), Sistema de Bombeamento de Água (SBA), Subestação e Reservatório Elevado (REL).

Os poços têm profundidade de aproximadamente 180m, com produção total de 1.066m<sup>3</sup>/h. A vazão máxima diária de projeto utilizada para os cálculos de verificação das unidades existentes foi de 262,75l/s (945,89m3/h). Na Tabela 3, constam as vazões dos quatro poços em operação.

| Vazão de operação (m <sup>3</sup> /h) |
|---------------------------------------|
| 231                                   |
| 300                                   |
| 273                                   |
| 262                                   |
|                                       |

**Tabela 3 –** Vazões dos poços em operação no 10° Setor.

#### Fonte: COSANPA (2014).

Cada poço recalca água para uma caixa de reunião incorporada à estrutura do reservatório apoiado, onde é aplicado produto químico para o processo de tratamento da água. Este processo consiste na desinfecção da água por cloração. A água tratada no reservatório apoiado é recalcada para o reservatório elevado por meio do SBA do 10° Setor, para, então, ser distribuída à população [\(Figura 3](#page-10-0)).

<span id="page-10-0"></span>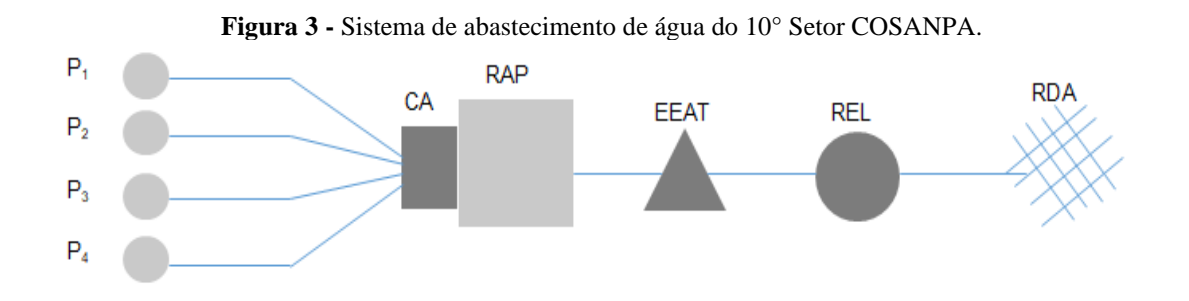

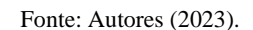

O reservatório apoiado tem capacidade de 5.400m<sup>3</sup> e o reservatório elevado tem capacidade de 1.300m<sup>3</sup>, a uma altura de 25m. O setor conta com reservação total de 6.700m<sup>3</sup>. Essa capacidade de acumulação representa quase 30% da demanda máxima diária. O reservatório elevado é responsável pela manutenção da pressão na rede de distribuição (COSANPA, 2014).

No SBA do 10° Setor, estão instalados quatro CMB, sendo três operando e um de reserva (3+1). O sistema recalca o volume de água do RAP para o reservatório elevado. Cada CMB é alimentado diretamente do RAP, com tubulação de sucção independente. A linha de recalque conduz água para o REL com tubo de ferro fundido de DN 400.

O SBA do 10° Setor foi objeto de estudo para desenvolvimento do modelo matemático e de definição dos limites das variáveis de entrada a serem estudadas.

Na **Etapa 2** foi constatado que, no cálculo do consumo de energia elétrica, realizado por meio das Equações 1, 2 e 3, quanto maior o rendimento global do CMB, menor o gasto energético correspondente, mantendo-se constante os valores de vazão e altura manométrica. Assim como, ao variar a vazão bombeada, há influência no consumo e, consequentemente, no custo de energia elétrica.

Além disso, como a altura manométrica é o somatório da altura geométrica e das perdas de carga na sucção e no recalque (Equação 1), a alteração dessas variáveis influencia diretamente o consumo de EE do SBA.

Conforme pesquisa realizada, as principais variáveis que impactam o consumo de energia elétrica em SBA são (Buzolin Junior, et al., 2016; Gomes, 2019; Pereira e Condurú, 2014): Perdas de água na rede de distribuição (RD); Altura geométrica (HG); Altura manométrica (HM); Comprimento da tubulação (L); Perda de carga unitária na tubulação (Δhu); Período de funcionamento dos CMBs em horas durante um dia (P); Vazão média (QM); Volume recalcado em 24 horas (VR); Volume do reservatório elevado (VRE); Rendimento do motor do conjunto de recalque (ηMotor) e Rendimento da bomba do conjunto de recalque (ηBomba).

Na Figura 4, é representado o SBA com as principais variáveis, sendo importante ressaltar os custos com energia elétrica, no caso, Energia ativa consumida em kWh (EA); Energia reativa gerada em kWh (ER); Custo total de energia elétrica (CTEE); Custo de energia ativa na ponta (CEAP); Custo de energia ativa fora da ponta (CEAFP); Custo de energia reativa no horário de ponta (CERP); Custo de energia reativa fora da ponta (CERFP); Custo da demanda no horário de ponta (CDP); Custo de ultrapassagem da demanda no horário de ponta (CDUP); Custo da demanda fora do horário de ponta (CDFP); Custo de ultrapassagem da demanda fora do horário de ponta (CDUFP) e Custo da demanda reativa (CDR).

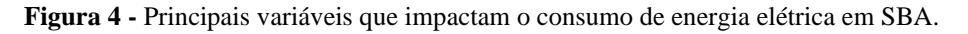

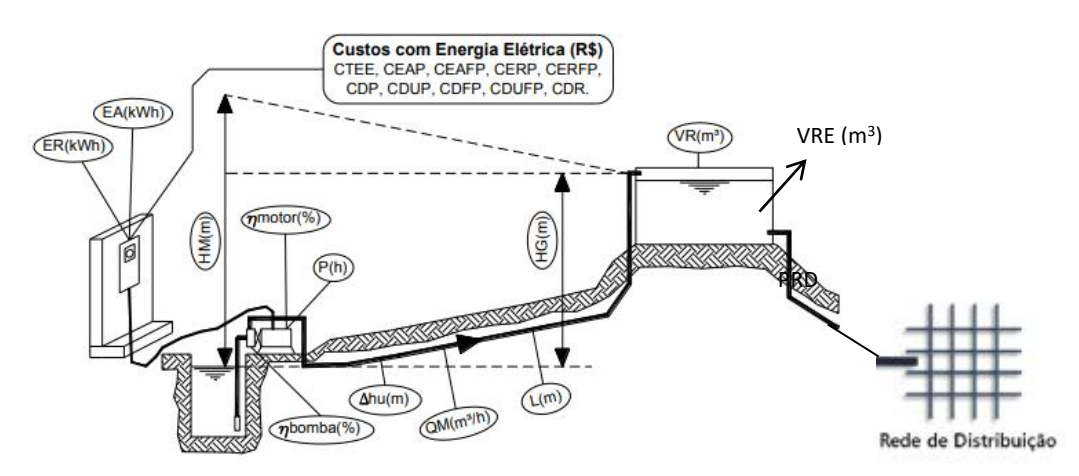

Fonte: Buzolin Junior et al. (2016).

As ações de eficiência energética são indicadas para a redução de custos e separadas em duas categorias, no caso, as ações administrativas e as ações operacionais.

As ações administrativas são realizadas para a redução dos custos de energia (regularização da demanda contratada; correção da classe de faturamento; alteração da estrutura tarifaria; conferência de leitura da conta de energia elétrica; negociação para a redução de tarifas com as companhias energéticas e desativação das instalações sem utilização) e, por sua vez, as ações operacionais são destinadas à redução do consumo de energia pela diminuição da potência dos equipamentos, controle operacional, ajuste dos equipamentos, entre outras.

Nesse contexto, o foco do presente trabalho são as ações operacionais de redução do consumo de energia elétrica para seleção das variáveis de entrada, uma vez que as ações administrativas não reduzem o consumo de energia elétrica nas instalações de recalque.

Dessa forma, a variável de saída do modelo matemático para hierarquização de ações de eficiência energética no SBA 10° Setor é o consumo EE em kWh/mês. Algumas experiências dessas ações operacionais foram descritas no Quadro 2.

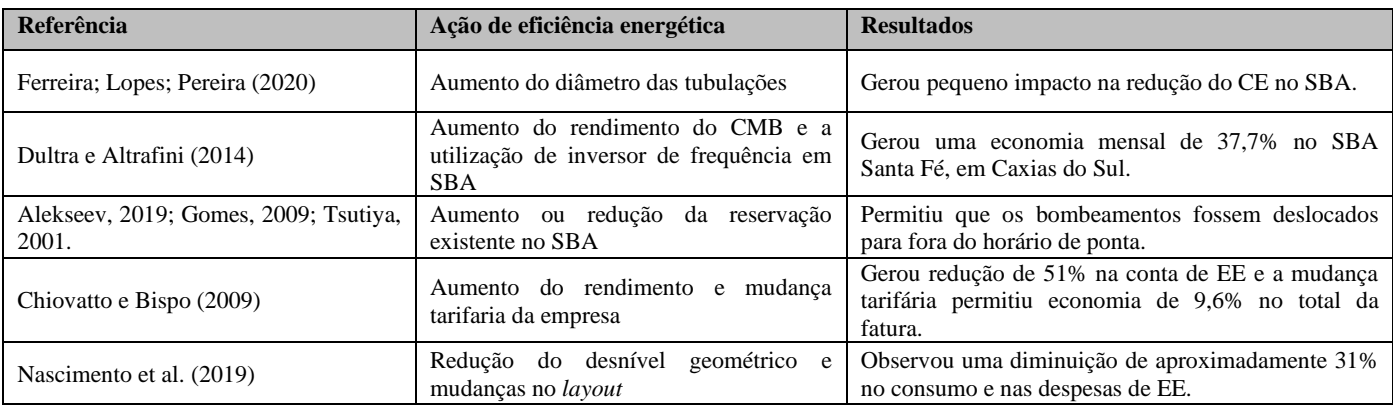

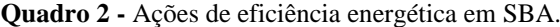

Fonte: Autores (2023).

Como visto, o rendimento do CMB é uma variável comumente investigada por profissionais da área para avaliar a eficiência energética de SBA, e é possível observar redução no consumo e no custo de energia elétrica ao aumentar o rendimento do conjunto de bombeamento.

À vista disso, a mudança do desnível geométrico e do diâmetro da tubulação de recalque interfere no consumo de energia elétrica, pois altera a altura manométrica, o que é explicado ao analisar as equações de determinação do consumo de energia elétrica, conforme observado por Ferreira et al. (2017) o aumento do diâmetro de recalque gerou pequeno impacto no consumo EE.

Outra variável importante é o volume do reservatório elevado (VRE), visto que reduzir ou ampliar a reservação existente permite que os bombeamentos sejam deslocados para fora do horário de ponta, quando a tarifa de energia elétrica é mais onerosa.

Por impactarem o consumo de energia elétrica, as variáveis de entrada a serem investigadas no trabalho são: o rendimento do conjunto motor e bomba; o volume do reservatório elevado e a altura geométrica.

Após, foi definido que o SBA do 10° Setor representa os limites médios das variáveis de entrada: rendimento do CMB  $(n=60\%)$ ; altura geométrica (Hg = 28m), com exceção do volume do reservatório elevado (VRE).

Os limites do rendimento dos conjuntos motor e bomba foram definidos conforme o tempo de uso destes, em média 80% para CMB novo e 40% com 15 anos de uso (Azevedo Netto, 2015; Gomes, 2019).

A altura geométrica de recalque foi alterada com base no SBA do 10° Setor, que possui altura geométrica de 28m, conforme obtido no projeto executivo. Dessa forma, considerando o SBA como valores médios foram adotados os valores 18m (mínimo) e 38m (máximo), ou seja, um espaçamento de 10m entre os limites. Tais valores foram adotados, uma vez que não se observaram efeitos estatisticamente significativos para a diferença de 5m ao aplicar métodos estatisticos.

O VRE do SBA 10° Setor foi de 1.300m<sup>3</sup>, que representa 7% do consumo diário. Porém, o interesse da pesquisa foi avaliar o impacto desse volume no consumo de EE, dessa forma o volume do reservatório elevado foi estabelecido de acordo com a Norma PNB 594/77, que recomenda a capacidade mínima do reservatório elevado de 1/3 do volume distribuído no dia de máximo consumo. Também foram analisados os volumes utilizados na prática da ordem de 20% da capacidade total de reservação de uma determinada zona de pressão. Então, adotaram-se os seguintes VRE para os limites mínimo, médio e máximo, de 20%, 60% e 100% do Consumo Diário (CD). O consumo máximo diário utilizado foi de 18.530 m<sup>3</sup>.

A Tabela 4 ilustra os limites reais e codificados das variáveis de entrada adotadas.

| $N^{\circ}$ | Variáveis de entrada  |                | Limites reais e codificados |                     |                      |  |
|-------------|-----------------------|----------------|-----------------------------|---------------------|----------------------|--|
|             | Real                  | Codificada     | Mínimo $(-1)$               | Médio(0)            | Máximo $(+1)$        |  |
|             | $\eta$ do CMB $(\% )$ | X <sub>1</sub> | 40                          | 60                  | 80                   |  |
|             | $VRE(m^3)$            | X <sub>2</sub> | 3706 (20%CD)                | 11118<br>$(60\%CD)$ | 18530<br>$(100\%CD)$ |  |
|             | Hg                    | X <sub>3</sub> | 18                          | 28                  | 38                   |  |

**Tabela 4 -** Limites reais e codificados das variáveis de entrada analisadas.

Fonte: Autores (2023).

Na **Etapa 3** Para desenvolver o modelo de consumo EE em função das variáveis de entrada rendimento do CMB, altura geométrica e VRE, o DCCR foi a técnica de planejamento experimental aplicada para obtenção das combinações das variáveis em cada simulação computacional.

Para aplicação do método de planejamento experimental, as variáveis de entrada e seus limites reais mínimos e máximos foram codificados conforme observado na Tabela 5.

| Variável<br>Real     | <b>Variável</b><br>Codificado | <b>Limites</b> | <b>Valor real</b><br>(Xi) | <b>Valor</b><br>$\text{m\'edio}(X)$ | <b>Espaçamento entre os</b> | Valor codificado |
|----------------------|-------------------------------|----------------|---------------------------|-------------------------------------|-----------------------------|------------------|
|                      |                               |                |                           |                                     | limites $(\delta)$          | (xi)             |
|                      |                               | Mínimo         | 40                        |                                     |                             | - 1              |
| $\eta$ (%)           | X <sub>1</sub>                | Médio          | 60                        | 60                                  | 20                          | $\theta$         |
|                      |                               | Máximo         | 80                        |                                     |                             | $+1$             |
|                      |                               | Mínimo         | 18                        |                                     |                             | $-1$             |
| Hg(m)                | X <sub>2</sub>                | Médio          | 28                        | 28                                  | 10                          | $\theta$         |
|                      |                               | Máximo         | 38                        |                                     |                             | $+1$             |
|                      |                               | Mínimo         | 3706                      |                                     |                             | - 1              |
| VRE(m <sup>3</sup> ) | $X_3$                         | Médio          | 11118                     | 11118                               | 7412                        | $\Omega$         |
|                      |                               | Máximo         | 18530                     |                                     |                             | $+1$             |

**Tabela 5 –** Dados para codificação das variáveis de entrada.

Fonte: Autores (2023).

Para as três variáveis (k=3), o valor codificado dos pontos axiais  $\alpha = (2^k)^{1/4}$  foi de -1,68 (- $\alpha$ ) e +1,68 (- $\alpha$ ). Pela Equação 5, determinaram-se os valores reais para os pontos axiais do espaço experimental.

A Tabela 6 apresenta os cinco limites reais e codificados das variáveis de entrada estudadas no DCCR.

| Variável de           |                | Limites das variáveis de entrada |      |       |       |       |  |
|-----------------------|----------------|----------------------------------|------|-------|-------|-------|--|
| entrada               | Código         | $-1,68$                          | - 1  |       | $+1$  | 1,68  |  |
| $\eta$ <sup>(%)</sup> | $\mathbf{x}_1$ | 27                               | 40   | 60    | 80    | 94    |  |
| VRE(m <sup>3</sup> )  | X <sub>2</sub> | 1335                             | 3706 | 11118 | 18530 | 23570 |  |
| Hg(m)                 | X3             | 11                               | 18   | 28    | 38    | 44    |  |

**Tabela 6 -** Valores codificados e reais das variáveis de entrada.

Fonte: Autores (2023).

Com o auxílio do software Protimiza aplicando o DCCR para as variáveis  $\eta$ , VRE e Hg, chegou-se a um planejamento experimental completo 2<sup>3</sup> , incluindo os 6 pontos axiais e 1 ponto central, totalizando 15 ensaios, conforme observado na Tabela 7.

|                | Variáveis de entrada |                  |                  |             |            |           |  |  |  |
|----------------|----------------------|------------------|------------------|-------------|------------|-----------|--|--|--|
| <b>Ensaios</b> |                      | Codificadas      |                  | Reais       |            |           |  |  |  |
|                | X1                   | X <sub>2</sub>   | X3               | $\eta(x_1)$ | $VRE(x_2)$ | $Hg(x_3)$ |  |  |  |
| $\,1$          | $-1$                 | $-1$             | $-1$             | 40          | 3706       | 18        |  |  |  |
| $\sqrt{2}$     | $\mathbf{1}$         | $-1$             | $-1$             | $80\,$      | 3706       | 18        |  |  |  |
| $\overline{3}$ | $-1$                 | $\mathbf{1}$     | $-1$             | 40          | 18530      | $18\,$    |  |  |  |
| $\overline{4}$ | $\mathbf{1}$         | $\mathbf{1}$     | $-1$             | 80          | 18530      | $18\,$    |  |  |  |
| 5              | $-1$                 | $-1$             | $\mathbf{1}$     | 40          | 3706       | 38        |  |  |  |
| 6              | $\mathbf{1}$         | $-1$             | $\mathbf{1}$     | $80\,$      | 3706       | 38        |  |  |  |
| $\tau$         | $-1$                 | 1                | $\mathbf{1}$     | 40          | 18530      | 38        |  |  |  |
| $\,8\,$        | $\mathbf{1}$         | $\mathbf{1}$     | $\mathbf{1}$     | 80          | 18530      | 38        |  |  |  |
| $\overline{9}$ | $-1,68$              | $\boldsymbol{0}$ | $\boldsymbol{0}$ | 27          | 11118      | $28\,$    |  |  |  |
| $10\,$         | 1,68                 | $\boldsymbol{0}$ | $\boldsymbol{0}$ | 94          | 11118      | $28\,$    |  |  |  |
| $11\,$         | $\boldsymbol{0}$     | $-1,68$          | $\boldsymbol{0}$ | 60          | 1347       | $28\,$    |  |  |  |
| $12\,$         | $\boldsymbol{0}$     | 1,68             | $\boldsymbol{0}$ | 60          | 23583      | $28\,$    |  |  |  |
| 13             | $\boldsymbol{0}$     | $\boldsymbol{0}$ | $-1,68$          | 60          | 11118      | $11\,$    |  |  |  |
| 14             | $\boldsymbol{0}$     | $\mathbf{0}$     | 1,68             | 60          | 11118      | 44        |  |  |  |
| 15             | $\boldsymbol{0}$     | $\boldsymbol{0}$ | $\boldsymbol{0}$ | $60\,$      | 11118      | 28        |  |  |  |

**Tabela 7 -** Matriz de planejamento experimental com os valores reais e codificados.

Fonte: Autores (2023).

Os 15 ensaios obtidos na matriz de planejamento de DCCR foram simulados no software Epanet para obtenção das respostas e avaliação hidroenergética do SBA 10° Setor. Conforme recomendado, o dimensionamento e a análise do funcionamento global do sistema hidráulico devem ser realizados por simulação hidráulica (ABNT, 2017). Dessa forma, o SBA do 10° Setor foi desenhado no *software* para realização das simulações (Figura 5).

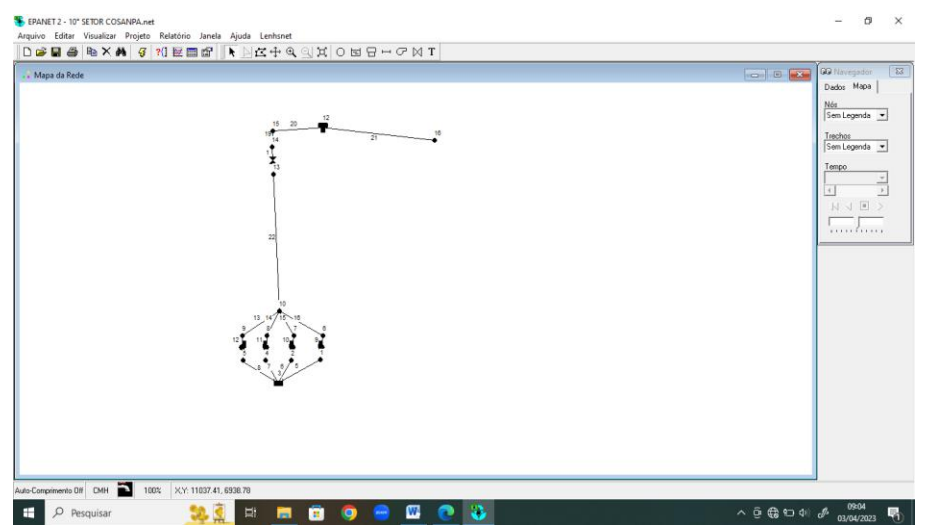

### **Figura 5** - Desenho esquemático do SBA de referência.

Fonte: Autores (2023).

As simulações foram realizadas com três CMB em operação e um CMB de reserva (3+1), os 4 CMB em paralelo e vazão de operação de 472,94 m<sup>3</sup>/h.

O controle do acionamento e da paralisação dos CMB foi estabelecido em função da variação do nível de água no reservatório elevado (RNV), considerando o volume de água retirado durante período de 24 horas, demandado para distribuição de água nas áreas abastecidas pelo SBA de referência. Esse volume foi de 18.530 m<sup>3</sup> por dia, sendo o resultado da multiplicação da população abastecida (74.120 habitantes), pelo valor do coeficiente de demanda *per capita* de água (250 l/hab.dia).

Além disso, foram inseridos comandos de controle para a redução do funcionamento das estações elevatórias no horário de ponta do setor elétrico (18h30 - 21h30). Os controles foram baseados no acionamento e no desligamento das estações elevatórias de água, em função no nível de água dos reservatórios a jusante. Para isso, foram criados três períodos horários ao longo do dia, com diferentes faixas de nível de operação.

Para o primeiro período das 0h01 às 16h30 e das 21h31 às 24h, foi adotada a faixa de nível normal de operação. Para o período das 16h31 às 18h30, foi adotada faixa de nível próxima ao nível máximo de operação a fim de manter o volume de água reservado próximo à capacidade máxima de reservação. Já no período das 18h31 às 21h30, foi adotada faixa de nível de operação próxima ao nível mínimo de reservação, a fim de minimizar o bombeamento de água nesse período. As faixas de nível de operação das estações elevatórias de água estão apresentadas na Tabela 8.

**Tabela 8 -** Faixas de nível operacional do sistema elevatório de água.

| Acão do        | Faixas de nível de operação (m) |                 |                 |                 |  |  |  |  |
|----------------|---------------------------------|-----------------|-----------------|-----------------|--|--|--|--|
| <b>CMB</b>     | $(0h01-16h30)$                  | $(16h31-18h30)$ | $(18h31-21h30)$ | $(21h31-24h00)$ |  |  |  |  |
| <b>Desliga</b> | 3.00                            | 3.00            | 00.1            | 3,00            |  |  |  |  |
| Liga           | 0.30                            | 2,50            | 0,50            | 0.30            |  |  |  |  |

Fonte: Autores (2023).

As alterações dos limites das variáveis de entrada (n, D, VRE, P, Hg) em cada simulação no software Epanet foram realizadas da seguinte forma:

- a. os limites do diâmetro de recalque foram alterados diretamente nos trechos das tubulações de recalque até a entrada de água no reservatório elevado;
- b. os limites do rendimento do CMB foram alterados diretamente na janela do software Epanet navegador dados – opções – energia. Pelo fato da necessidade de fixar essa variável, não foi adicionado à curva de rendimento da bomba;
- c. os limites do VRE foram alterados por meio da mudança do diâmetro desse reservatório fixando uma profundidade de 3m. Com base no VRE, calculou-se o diâmetro;
- d. os limites do volume de água perdido na rede de distribuição foram alterados, mudando o valor do consumo base, diretamente no nó localizado após o RNV e
- e. os limites da altura geométrica foram alterados mudando as cotas dos nós de recalque.

Todas as simulações foram realizadas com os mesmos CMB adotados no catálogo do fabricante.

Para a determinação do consumo EE do SBA 10° Setor e avaliação operacional do sistema, foram exportados e sistematizados 13.480.272 dados do Epanet, sendo 6.739.200 dados de vazão de água, 6.739.200 de altura manométrica dos CMB e 1.872 dados de energia. Também foram elaborados gráficos da operação de cada ensaio do planejamento experimental para facilitar a visualização dos resultados da simulação, bem como a análise da rotina de operação do bombeamento, que apesar do tempo de operação dos CMB ser inferior a 12 horas por dia, nos ensaios 6, 9, 10, 13 e 14, os CMB funcionaram dentro do período de ponta da concessionária de energia (Figura 6).

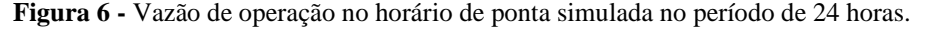

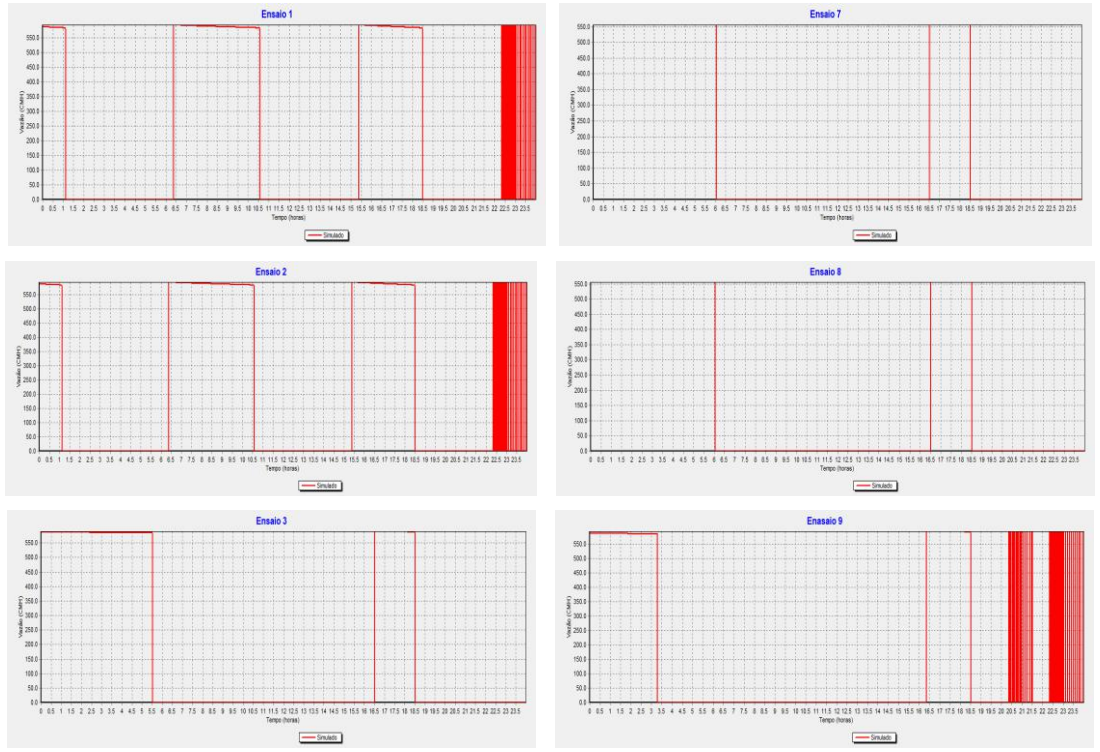

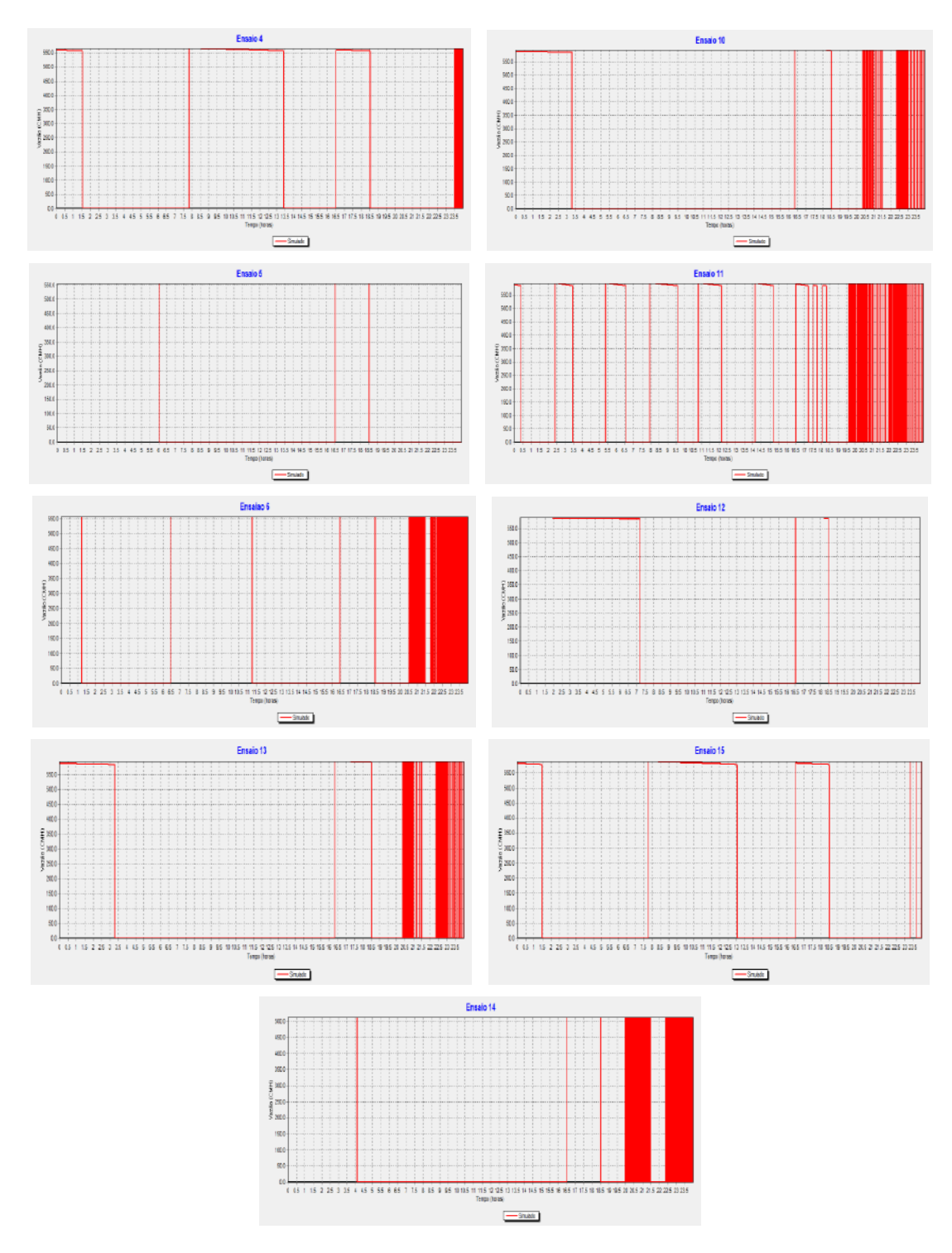

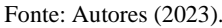

Os ensaios que funcionaram no horário de ponta da concessionária de energia elétrica não utilizaram os limites máximos (+1 e +1,68) do VRE, sugerindo que, ao ampliar a reservação, ocorreu o deslocamento do funcionamento do CMB para fora do horário de ponta. Segundo Alekseev, 2019 e Gomes, 2009, reduzir ou ampliar a reservação existente permite que os bombeamentos sejam deslocados para fora do horário de ponta, em que a tarifa de energia elétrica é mais onerosa.

Nas simulações realizadas no software Epanet, observou-se que as maiores vazões de bombeamento correspondem as menores altura manométrica e que o maior tempo de operação aconteceu para menor vazão bombeada e maior altura manométrica no ensaio 14 (Tabela 9).

| <b>Ensaio</b>  | $Qb$ (m $3/h$ ) | $Qs$ (m $3/h$ ) | H(m)  | Operação CMB (h) |
|----------------|-----------------|-----------------|-------|------------------|
| 1              | 587,74          | 1763,22         | 28,18 | 10,31            |
| 2              | 587,74          | 1763,22         | 28,18 | 10,31            |
| 3              | 587,74          | 1763,22         | 28,18 | 10,05            |
| $\overline{4}$ | 587,74          | 1763,22         | 28,18 | 10,05            |
| 5              | 555,11          | 1665,33         | 39,67 | 10,96            |
| 6              | 555,11          | 1665,33         | 39,67 | 10,96            |
| 7              | 555,11          | 1665,33         | 39,67 | 10,66            |
| 8              | 555,11          | 1665,33         | 39,67 | 10,66            |
| 9              | 587,74          | 1763,22         | 28,18 | 10,29            |
| 10             | 587,74          | 1763,22         | 28,18 | 10,29            |
| 11             | 587,74          | 1763,22         | 28,18 | 10,39            |
| 12             | 587,74          | 1763,22         | 28,18 | 10,55            |
| 13             | 587,74          | 1763,22         | 28,18 | 10,28            |
| 14             | 511,91          | 1535,73         | 45,57 | 11,81            |
| 15             | 587,74          | 1763,22         | 28,18 | 10,29            |

**Tabela 9 -** Resultados dos parâmetros hidráulico e operacional.

Fonte: Autores (2023).

A situação mais desfavorável energeticamente ocorreu no ensaio 9, com maior consumo (14.694,30 kwh/mês) e maior custo (95.013,30 R\$/mês) de energia elétrica, já a condição energética mais favorável ocorreu no ensaio 10, com menor consumo (4.407,90 kwh/mês) e menor custo (28.503,90 R\$/mês) EE no SBA (Tabela 10).

|                |                    |                | Variáveis de entrada |          |              |           |                             |                                   |  |
|----------------|--------------------|----------------|----------------------|----------|--------------|-----------|-----------------------------|-----------------------------------|--|
| <b>Ensaios</b> | <b>Codificadas</b> |                |                      |          | <b>Reais</b> |           |                             | <b>Respostas</b>                  |  |
|                | X <sub>1</sub>     | X <sub>2</sub> | X3                   | $R(X_1)$ | $VRE(X_2)$   | $Hg(X_3)$ | <b>Consumo</b><br>(kwh/mês) | <b>Custo</b><br>$(R\$/m\hat{e}s)$ |  |
| $\mathbf{1}$   | $-1$               | $-1$           | $-1$                 | 40       | 3706         | 18        | 9002,70                     | 65548,5                           |  |
| 2              | 1                  | $-1$           | $-1$                 | 80       | 3706         | 18        | 4501,20                     | 32774,4                           |  |
| 3              | $-1$               | $\mathbf{1}$   | $-1$                 | 40       | 18530        | 18        | 4501,20                     | 62820,9                           |  |
| $\overline{4}$ | $\mathbf{1}$       | 1              | $-1$                 | 80       | 18530        | $18\,$    | 4997,40                     | 31410,6                           |  |
| 5              | $-1$               | $-1$           | 1                    | 40       | 3706         | 38        | 11249,10                    | 83729,1                           |  |
| 6              | 1                  | $-1$           | $\mathbf{1}$         | 80       | 3706         | 38        | 5624,70                     | 41864,7                           |  |
| $\overline{7}$ | $-1$               | 1              | 1                    | 40       | 18530        | 38        | 12524,40                    | 82198,2                           |  |
| 8              | 1                  | $\mathbf{1}$   | 1                    | 80       | 18530        | 38        | 6262,20                     | 41099,1                           |  |
| 9              | $-1,68$            | $\mathbf{0}$   | $\overline{0}$       | 27       | 11118        | 28        | 14694,30                    | 95013,3                           |  |
| 10             | 1,68               | $\overline{0}$ | $\Omega$             | 94       | 11118        | 28        | 4407,90                     | 28503,9                           |  |
| 11             | $\mathbf{0}$       | $-1,68$        | $\mathbf{0}$         | 60       | 1347         | 28        | 5396,40                     | 40648,8                           |  |

**Tabela 10 –** Dados energéticos dos experimentos analisados.

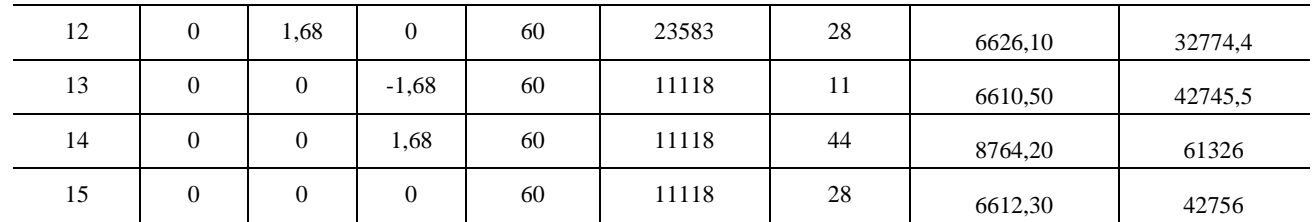

Fonte: Autores (2023).

Pode-se deduzir que o rendimento do CMB apresentou impacto significativo no consumo de EE, uma vez que apenas ocorreu mudança no limite da variável rendimento do CMB na simulação 9 (com rendimento de 27%) e na simulação 10 (com rendimento de 94%). As demais variáveis VRE e Hg mantiveram-se nos valores de 11.118 m<sup>3</sup> e de 28m, respectivamente. Situação constatada por Dultra e Altrafini (2014) e Chitovato e Bispo (2009). Ao aumentarem o rendimento da bomba, observou-se uma redução no consumo e no custo de energia elétrica.

Entre os ensaios 9 e 10, observou-se uma redução no consumo e no custo de energia elétrica mensal, de 10.286,40kwh (70%) e R\$ 66.509,40 (70%), respectivamente.

Nas simulações ocorridas para os ensaios 5 e 7, os valores de consumo e de custo quase não variaram, quando apenas o VRE foi alterado, assim como nos ensaios 6 e 8 (Figura 7).

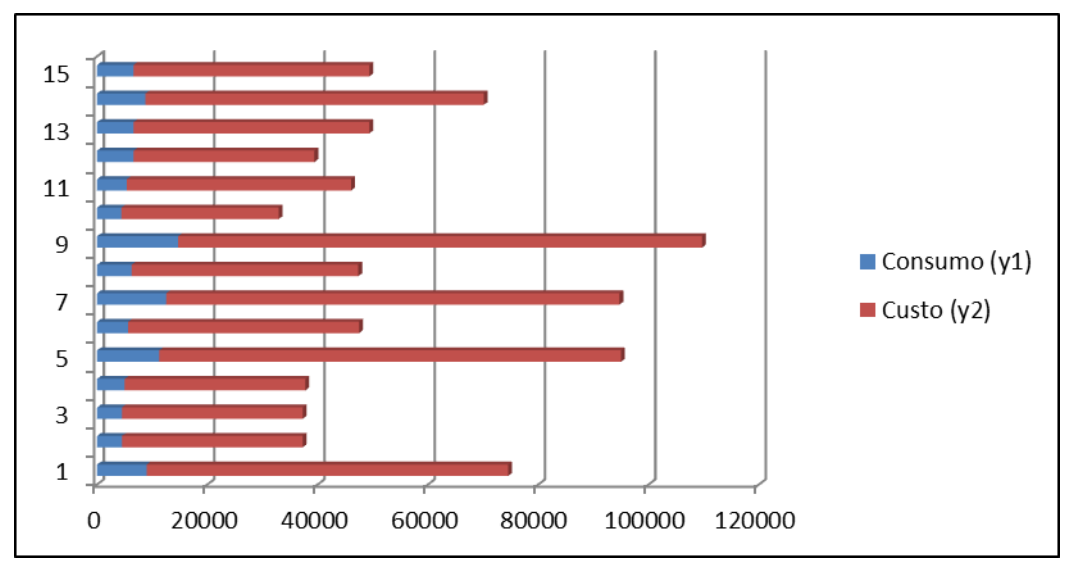

**Figura 7 -** Consumo e custo de energia elétrica obtidos nas simulações.

Provavelmente, o VRE não afete de forma tão significativa o consumo EE no sistema elevatório. Comparando o ensaio 10 (maior eficiência energética) e o ensaio 11 representando o SBA do 10° Setor atual com VRE de 1300m<sup>3</sup>, pode-se dizer que houve uma economia de aproximadamente 30% com as alterações do VRE (1118m<sup>3</sup>) e  $\eta$  (94%).

Avaliando energeticamente as simulações realizadas, verificou-se que o SBA do 10° Setor não obteve a melhor condição estrutural e operacional, uma vez que o menor consumo e o menor custo aconteceram no ensaio que não o representa.

Vale ressaltar que esta avaliação energética das simulações realizadas para os 15 ensaios tem o intuito de checar a influência das variáveis de entrada no consumo EE.

Em seguida, na **Etapa 4**, após obtenção dos resultados de consumo de energia elétrica em cada ensaio do planejamento experimental pelo método de DCCR, foi possível avaliar um modelo matemático otimizado.

Fonte: Autores (2023).

Por meio do software Protimiza, realizou-se análise de regressão da variável consumo EE e chegou-se a um modelo ajustado de segunda ordem. A Tabela 11 descreve os coeficientes do modelo de regressão, a partir da matriz codificada. Os termos lineares estão associados à letra L e os termos quadráticos à letra Q. As variáveis foram representadas da seguinte forma: rendimento do CMB  $(x_1)$ , VRE  $(x_2)$  e Hg  $(x_3)$ .

| <b>Fatores</b> | <b>Efeito</b> | Erro Padrão | <b>t</b> calculado | p-valor |
|----------------|---------------|-------------|--------------------|---------|
| Média          | 6178,45       | 402.50      | 15,35              | 0.0000  |
| $x_1(L)$       | $-2832,67$    | 109,55      | $-25,86$           | 0.0000  |
| $x_1^2(Q)$     | 1227,29       | 164,56      | 7,46               | 0.0007  |
| $x_2(L)$       | 400.49        | 109,55      | 3,66               | 0.0147  |
| $x_2^2(Q)$     | $-24.24$      | 164,56      | $-0.15$            | 0.8886  |
| $x_3(L)$       | 789.79        | 109,55      | 7,21               | 0.0008  |
| $x_3^2(Q)$     | 568,35        | 164,56      | 3,45               | 0.0182  |
| X1. X2         | $-141,75$     | 143,14      | $-0.99$            | 0,3675  |
| X1. X3         | $-298.42$     | 143,14      | $-2,08$            | 0.0915  |
| X2. X3         | 53,03         | 143,14      | 0,37               | 0,7262  |

**Tabela 11 -** Análise de regressão para resposta consumo EE.

Fonte: Autores (2023).

Verificou-se que todos os termos lineares do modelo matemático o  $\eta$  (x<sub>1</sub>), o VRE (x<sub>2</sub>) e a Hg (x<sub>3</sub>) e os termos quadráticos do rendimento ( $x_1^2$ ) e da altura geométrica ( $x_3^2$ ) foram estatisticamente significativos ao nível de confiança de 95%  $(p$ -valor  $< 0.05$ ).

Os efeitos sinérgicos ocorreram apenas entre o rendimento e a altura geométrica (x<sub>1</sub>.x<sub>3</sub>) a 10% de significância (pvalor < 0,1). Os efeitos estimados maiores que o erro padrão, em módulo, também confirma o nível de significância desejado das variáveis citadas acima. Tais impactos das variáveis de entrada no consumo de EE do SBA do 10° Setor foram confirmados no Diagrama de Pareto ( $t_{calc} > t_{Tab}$ ), conforme observado na Figura 8.

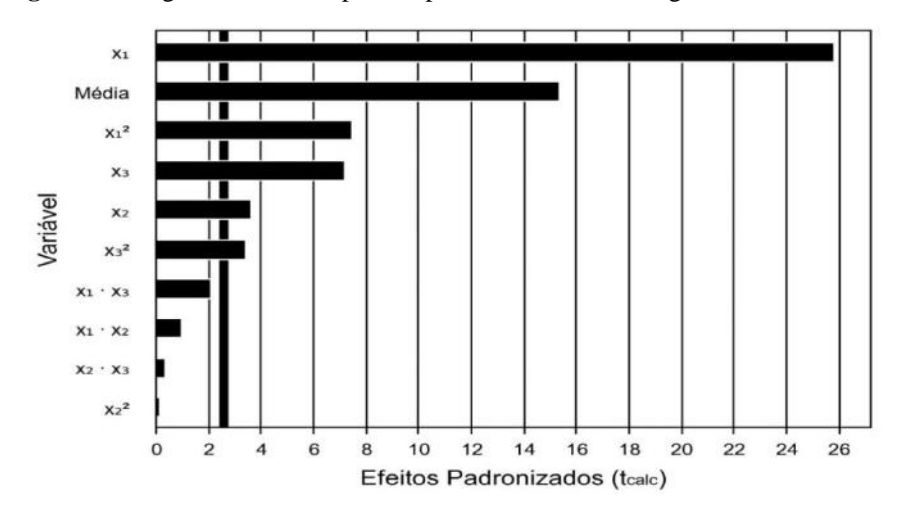

**Figura 8 -** Diagrama de Pareto para resposta consumo de energia elétrica.

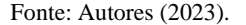

Para reparar o modelo ao nível de significância desejado, foram retirados do modelo matemático os termos não significativos estatisticamente e adicionados aos resíduos.

Com isso, o modelo ajustado de segunda ordem ficou caracterizado pela Equação 18, que descreve o consumo EE  $(v_1)$ previsto pelo modelo desenvolvido em função das variáveis codificadas.

 $y_1$  (consumo) = 6.128,94 – 2.832,67 x<sub>1</sub> + 1.242,36 x<sub>1</sub><sup>2</sup> + 400,49 x<sub>2</sub> + 789,79 x<sub>3</sub> + 583,42 x<sub>3</sub><sup>2</sup> - 298,42 x<sub>1</sub> x<sub>3</sub>

#### Equação 18

O consumo de energia elétrica foi afetado por todas as variáveis de entrada rendimento do CMB, VRE e Hg.

Assim, foi possível verificar que o rendimento da bomba apresentou efeito negativo, para o y<sub>1</sub>, ou seja, quando aumenta o rendimento em uma unidade do sistema elevatório, diminui o consumo de energia elétrica 2.832,7 vezes.

O coeficiente negativo da interação entre as variáveis  $x_1$  e  $x_3$  indicou que um aumento simultâneo do rendimento do CMB, com a diminuição da altura geométrica, levou a uma diminuição no consumo EE.

No modelo, o sinal positivo do volume do reservatório elevado indica que o consumo EE aumenta à medida que aumenta o VRE.

Por meio do modelo matemático, observa-se que o rendimento do CMB foi a variável que representa maior impacto seguida da altura manométrica. Também foi verificado que a interação entre essas variáveis influencia o consumo de energia elétrica.

O modelo foi adequado à resposta y<sub>1</sub>, **Etapa 5**, pois se verificou que a regressão foi altamente significativa (p < 0,0000) e o coeficiente de determinação para o consumo de energia elétrica foi igual a 99,27%, indicando um excelente ajuste da reta, ou seja, pode-se concluir que o modelo se ajusta bem aos dados experimentais (Tabela 12).

| Fonte de variação | Soma de quadrados | Graus de  | Quadrado médio | Fcalc  | p-valor |
|-------------------|-------------------|-----------|----------------|--------|---------|
|                   |                   | liberdade |                |        |         |
| Regressão         | 136365536.42      |           | 22727589.40    | 180.67 | 0.0000  |
| Resíduos          | 1006347.61        |           | 125793.45      |        |         |
| Total             | 137371884.00      | 14        |                |        |         |

**Tabela 12 -** Análise de variância (ANOVA) para resposta consumo de energia elétrica.

 $R^2 = 99,27\%$  F<sub>6,8; 0,05</sub> = 3,581. Fonte: Autores (2023).

O teste F foi altamente significativo (Fcalc > Ftab), pois é 50 vezes superior ao tabelado, sugerindo um modelo adequado para descrever os resultados através da superfície de resposta para hierarquização das ações de eficiência energética.

Para definição das condições ótimas de eficiência energética do SBA do 10° Setor, foi necessário realizar o ajuste do modelo. Para isso, os valores simulados do consumo de energia elétrica e os valores preditos pelo modelo codificado, que foram validados pela ANOVA, bem como os erros de ajuste e os erros relativos em cada ensaio estão descritos na Tabela 13.

| <b>Ensaios</b> | <b>Preditos</b><br>$(kwh/m\hat{e}s)$ | Simulados (kwh/mês) | Erro de ajuste | Erro relativo $(\% )$ |
|----------------|--------------------------------------|---------------------|----------------|-----------------------|
|                | 9298,69                              | 9002,70             | $-295,99$      | $-3,29$               |
| 2              | 4230,19                              | 4501,20             | 271,01         | 6,02                  |
| 3              | 10099,67                             | 9995,10             | $-104,57$      | $-1,05$               |
| 4              | 5031,17                              | 4997,40             | $-33,77$       | $-0,68$               |
| 5              | 11475,11                             | 11249,10            | $-226,01$      | $-2,01$               |
| 6              | 5212,93                              | 5624,70             | 411,77         | 7,32                  |
| 7              | 12276,09                             | 12524,40            | 248,31         | 1,98                  |
| 8              | 6013,91                              | 6262,20             | 248,29         | 3,96                  |
| 9              | 14394,26                             | 14694,30            | 300,0375       | 2,04                  |
| 10             | 4876,491                             | 4407,90             | $-468,591$     | $-10,63$              |
| 11             | 5456,117                             | 5396,40             | $-59,7168$     | $-1,11$               |
| 12             | 6801,763                             | 6626,10             | $-175,663$     | $-2,65$               |
| 13             | 6448,737                             | 6610,50             | 161,7626       | 2,45                  |
| 14             | 9102,432                             | 8764,20             | $-338,232$     | $-3,86$               |
| 15             | 6128,94                              | 6212,30             | 83,36          | 1,34                  |

**Tabela 13 -** Valores preditos *versus* valores simulados para o consumo de energia elétrica.

Fonte: Autores (2023).

Mesmo a análise estatística tendo sido realizada a p < 0,05 e a ANOVA sendo válida, os erros relativos para o consumo de energia elétrica variaram de -0,68% (ensaio 4) a -10,84% (ensaio 10). Os ensaios 2, 6 e 10 foram os únicos que apresentaram erros relativos acima de 5%. No entanto, no Figura 9, é possível observar boa concordância entre os valores simulados e os valores previstos pelo modelo, como era de se esperar com base nos resultados de variância.

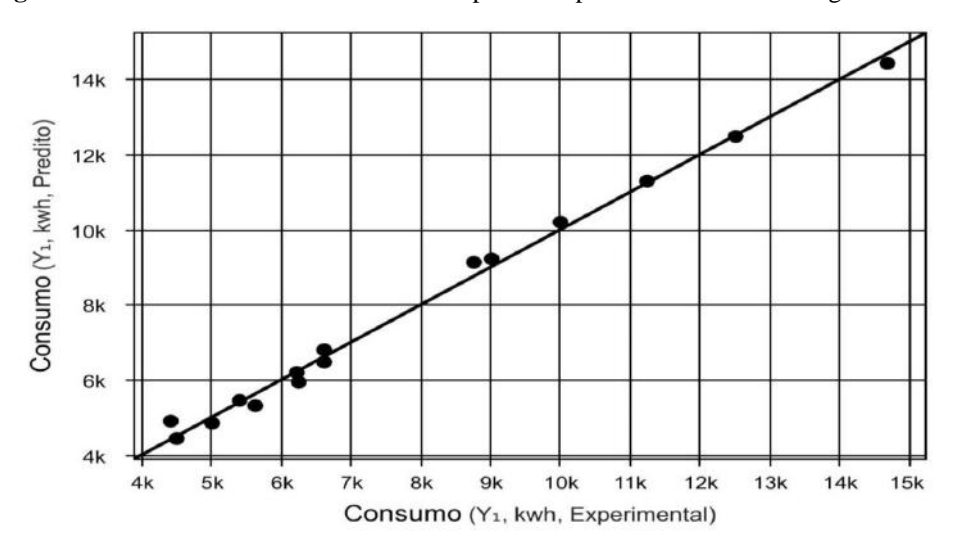

**Figura 9 -** Valores simulados *versus* valores previstos para o consumo de energia elétrica.

Fonte: Autores (2023).

O modelo apresentado possui bom ajuste para avaliar os impactos das variáveis de entrada sobre a resposta. Dessa forma, na **Etapa 6**, uma simplificação da interpretação dos resultados foi verificada na descrição gráfica do modelo ajustado, conhecida como superfície de respostas, e seus cortes sobre o plano das variáveis gerando as curvas de contorno.

Para hieraquização das ações de eficiência energética do SBA, foi aplicada a metodologia de superfície de resposta para verificar como os valores de resposta ajustada se relacionam a duas variáveis contínuas, baseadas em uma equação modelo.

Analisando a superfície de resposta e curvas de contorno, foi possível identificar a existência de uma região ótima para o consumo de EE no SBA.

Para a relação entre  $\eta$  (x<sub>1</sub>) e VRE (x<sub>2</sub>), foi verificado, por meio das superfícies de resposta e curvas de contorno (Figura 10 a e b), que os menores consumos EE ocorreram para limites altos de rendimento do CMB (+1 e +α) e limites baixos do VRE (-1 e -α), com a Hg (x<sub>3</sub>) mantida no ponto zero.

**Figura 10 -** Superfície de resposta (a) e curva de contorno (b). para consumo EE em função do rendimento do CMB e VRE.

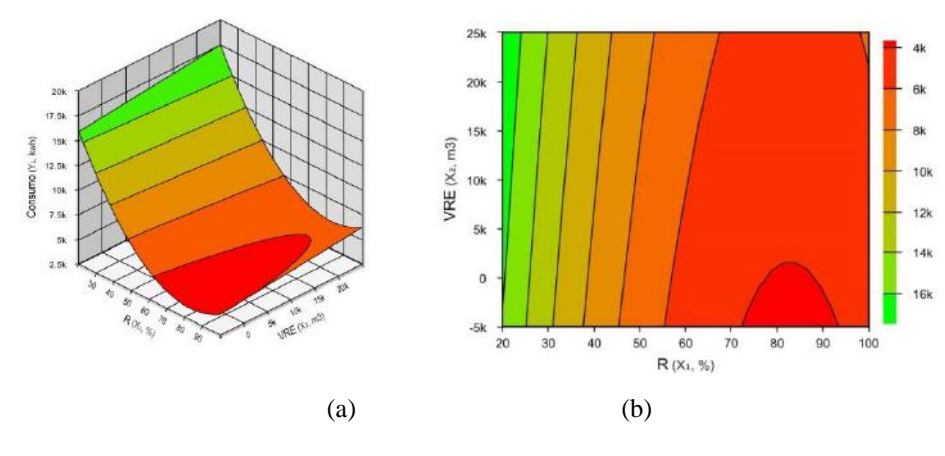

Fonte: Autores (2023).

Na região do gráfico de superfície de resposta onde se encontra o menor consumo EE, foram encontradas as seguintes faixas de rendimento do CMB: 63% a 92% e 1.347 a 20.100m<sup>3</sup> de VRE.

Para a relação entre  $\eta$  (x<sub>1</sub>) e Hg (x<sub>3</sub>) mantendo o VRE (x<sub>2</sub>) no ponto zero, a superfície de resposta e a curva de contorno (Figura 11 a e b) permitiram a identificação dos menores consumos de EE para limites altos de rendimento do CMB (+1 e +α) e limites baixos de Hg (-1 e -α).

**Figura 11 -** Superfície de resposta (a) e curva de contorno (b) para consumo de energia elétrica em função do rendimento do CMB e Hg.

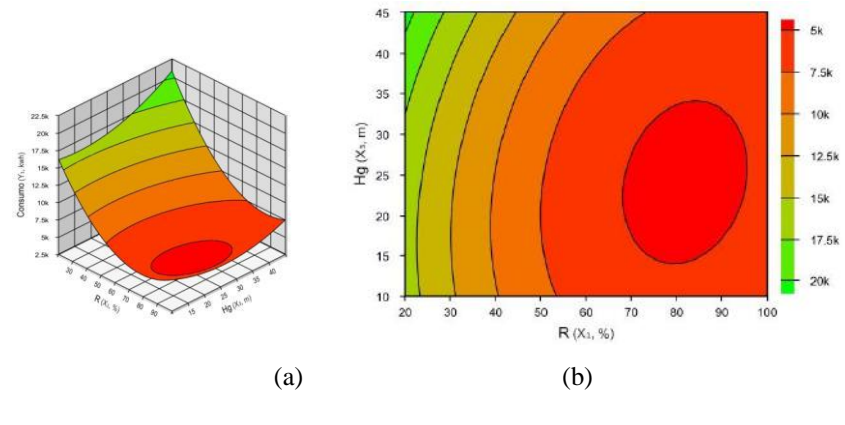

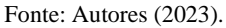

A faixa ótima para redução do consumo EE ocorreu para rendimento do CMB, variando entre 68,60 e 94%, e para Hg, variando entre 11,60 e 31m. Também foi observado o aumento no consumo de EE nos valores de desnível geométrico abaixo de 11,60m.

Para a relação entre VRE (x<sub>2</sub>) e Hg (x<sub>3</sub>), mantendo o (x<sub>1</sub>) no ponto zero, foi verificado, no gráfico de superfície de resposta e curva de contorno (Figura 12 a e b), que a maior eficiência energética ocorreu para valores de altura geométrica variando entre 11,80 e 27,80m e de VRE entre 1.347 e 1.2700m<sup>3</sup>.

**Figura 12 -** Superfície de resposta (a) e curva de contorno para consumo de energia elétrica em função do VRE e Hg e (b).

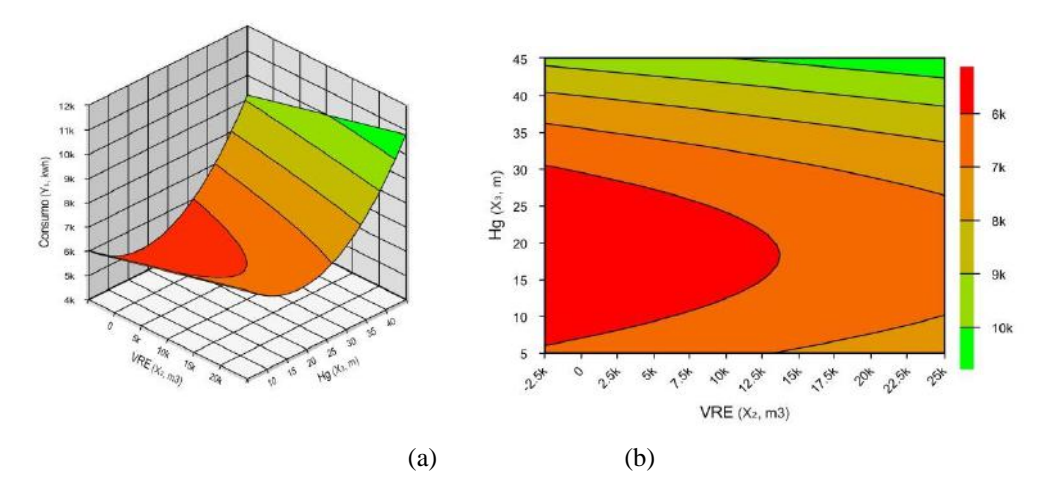

Fonte: Autores (2023).

Após as análises das superfícies de resposta e respectivas curvas de contorno para os pares de variáveis de entrada ( $x_1$ ) e x2), (x<sup>1</sup> e x3) e (x<sup>2</sup> e x3), foi observado que, dentro do intervalo de estudo pré-estabelecido, o menor consumo EE foi encontrado nos limites máximos de rendimento do CMB e nos limites baixos do VRE e da altura geométrica.

A partir das análises da superfície de resposta dentro da região ótima para redução do consumo de energia elétrica do SBA, foi estabelecida a condição ótima para rendimento do CMB (83%), VRE (1347m<sup>3</sup>) e Hg (19,20m).

Por fim, na **Etapa 7**, foi possível por meio da análise dos resultados preditos e observados a validação do modelo matemático otimizado desenvolvido para hierarquização das ações de eficientização energética do SBA.

Para isso, de forma análoga às demais simulações realizadas do SBA do 10° Setor, foi realizada a simulação no software Epanet para a condição ótima do processo, sendo o rendimento do CMB de 83%, o VRE de 1347m<sup>3</sup> e a altura geométrica de 19,20m, chegando-se ao consumo EE de 3.871,50 kwh/mês (valor observado).

Em seguida, os limites das variáveis de entrada para a condição ótima foram codificados, conforme Equação 5:

$$
x_1 = \frac{X_1 - 60}{20} = \frac{83 - 60}{20} = 1.15
$$
  

$$
x_2 = \frac{X_2 - 11118}{7412} = \frac{1347 - 11118}{7412} = -1.32
$$
  

$$
x_3 = \frac{X_3 - 25}{10} = \frac{19,20 - 25}{10} = -0.58
$$

Os resultados dos limites reais e codificados das variáveis de entrada estão descritos na Tabela 14.

| <b>Variável</b> | Condição ótima | Valor codificado |
|-----------------|----------------|------------------|
| $\eta$ (%)      | 83             | $+1,15$          |
| $VRE(m^3)$      | 1347           | $-1,32$          |
| Hg(m)           | 19,20          | $-0,58$          |

**Tabela 14 -** Condições otmizadas real e codificada.

Fonte: Autores (2023).

Com isso, cada valor codificado das variáveis de entrada foi substituído no modelo desenvolvido (Equação 18), para determinação do consumo EE de 3.922,97 kwh/mês (valor predito). Os resultados preditos e observados do consumo de energia elétrica no SBA de referência estão descritos na Tabela 15.

**Tabela 15 –** Resultados preditos e simulados obtidos na condição otimizada.

| <b>Resposta</b> | $\blacksquare$<br>$J_{\alpha\alpha\sigma}$ ita.<br>predito | <b>Resultado</b><br>simulado |
|-----------------|------------------------------------------------------------|------------------------------|
|                 | 3922,97                                                    | 1.50<br>387                  |
|                 |                                                            |                              |

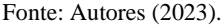

Com base nos resultados obtidos, foi determinado o erro de ajuste de -51,47 e o erro relativo de -1,10%. Assim, é possível considerar que os resultados obtidos no ensaio de validação foram satisfatórios, pois o erro relativo foi menor que 5%.

## **4. Conclusão**

Com o modelo otimizado desenvolvido para hierarquização de ações de eficientização hidroenergética em SBA, utilizando o projeto fatorial das variáveis de entrada associado à análise de superfície de resposta, foi possível identificar que a principal intervenção do SBA do 10° Setor deve ocorrer no aumento do rendimento do CMB, seguido da redução da altura geométrica, se possível.

Importante também aceitar o p-valor < 0,1 na seleção das variáveis de entrada, para não deixar variável com efeito significativo de fora, uma vez que se verificou efeito de interação entre as variáveis de entrada rendimento do CMB e altura geométrica.

O consumo EE para o SBA do 10° Setor foi de 7.453.20 kwh/mês. Alterando o rendimento para 80%, o y<sub>1</sub> foi de 5.380,19 kwh/mês, ou seja, uma redução no consumo de aproximadamente 28%.

O modelo desenvolvido para o consumo de energia elétrica foi validado e pode ser aplicado em SBA que estão dentro dos limites estabelecidos das variáveis de entrada.

O modelo desenvolvido é uma ferramenta importante na tomada de decisão, visto que as variáveis que impactam o consumo de energia elétrica aumentam a eficiência energética no SBA em proporções diferentes e algumas variáveis influenciam de forma não estatisticamente significativa, ou seja, o gestor pode gastar tempo e recursos financeiros e não chegar a resultados eficientes.

Também, é possível verificar a melhor estratégia para melhorar a eficiência energética no SBA, além de quantificar o aumento ou a redução no consumo de energia elétrica.

Por fim, pode-se recomendar a aplicação da metodologia desenvolvida para outras variáveis e sistemas de bombeamento seguindo os passos identificados na metodologia.

#### **Referências**

Amaral, F. F., Almeida, F. A., Costa, S. C., Leme, R. C. & Paiva, A. P. (2018). Application of the Response Surface Methodology for Optimization of the Resistance Spot Welding Process in AISI 1006 Galvanized Steel. *Soldag. Insp*, 23(2), 129-42. [http://www.scielo.br/scielo.php?script=sci\\_arttext&pid=S0104-](http://www.scielo.br/scielo.php?script=sci_arttext&pid=S0104-92242018000200129&lng=en&nrm=iso.) [92242018000200129&lng=en&nrm=iso.](http://www.scielo.br/scielo.php?script=sci_arttext&pid=S0104-92242018000200129&lng=en&nrm=iso.)

Alekseev, A. V. (2019). Study of the forecasting problem of energy consumption of water pumping station. *E3S Web of Conferences*, 102 (03001), [1-6.](https://doi.org/10.1051/e3sconf/201910203001.%201-6) doi.org/10.1051/e3sconf/201910203001.

ABNT. (2017). NBR 12215-1. Projeto de adutora de água. Parte 1: Conduto forçado. Associação Brasileira de Normas Técnicas - ABNT.

Azevedo Netto, J. M., & Fernandez, M. F. (2015). *Manual de Hidráulica*. (9a ed.), Edgard Blücher.

Baptista, M. B. & Lara, M. M. (2003). *Fundamentos de engenharia hidráulica*. (2a ed.), Editora UFMG.

Brasil, Ministério do Desenvolvimento Regional. Secretaria Nacional de Saneamento (2021**)**. Sistema Nacional de Informações sobre Saneamento - SNIS: 25º Diagnóstico dos Serviços de Água e Esgoto**s** Brasília: SNS/MDR, 2020, 1-91. Retirado de https://www.gov.br/mdr/pt-br/assuntos/saneamento/snis/produtosdo-snis/diagnosticos/DIAGNOSTICO\_TEMATICO\_VISAO\_GERAL\_AE\_SNIS\_2021.pdf.

Barros Neto, B., Scarminio, I. S. & Bruns, R. E. *Como fazer experimentos: pesquisa e desenvolvimento na ciência e na industria* **(**2010)**.** Porto Alegre, 4ed., Editora Bookman.

Box, G.E.P., Hunter, J.S. & Hunter, W.G. (2005). *Statistics for Experimenters: Design, Innovation, and Discovery*, 2ed. Wiley Interscience.

Box, G. E. P. & Draper, N. R. (1987). *Empirical model-building and response surfaces*. Wiley.

Brandt, M., Middletom, R., Wheale, G. & Schulting, F. (2011). Energy efficiency in the water industry, a Global Research Project. *Water Practice and Technology*. 6 (2)[. doi.org/10.2166/wpt.2011.028.](https://doi.org/10.2166/wpt.2011.028)

Buzolin Junior, O., Barbosa, P. S. F. & Deantoni, V. B. (2016). Variáveis relativas a eficiência energética em estações elevatórias de água. *Fórum Ambiental da Alta Paulista*. 12, 15-30.

Chiovatto, C., & Bispo, D. (2009). Análise de Eficiência Energética em Sistema de Bombeamento – Estudo de Caso: SAE, Araguari – MG. *VII Conferência de Estudos em Engenharia Elétrica*. Uberlândia. Minas Gerais. 1-6.

Colombo, A. F. & Karney, B. W. (2002). Energy and costs of leaky pipes: Toward comprehensive Picture. *Journal of Water Resources Planning and Management*, 128 (6), 441- 450. [doi.org/10.1061/\(ASCE\)0733-9496\(2002\).](https://doi.org/10.1061/(ASCE)0733-9496(2002)128:6(441))

Companhia de Saneamento do Pará – COSANPA (2018). Elaboração de estudo de concepção e projeto básico para ampliação do sistema de abastecimento de água do CDP – 10° Setor, localizado no bairro de Maracangalha, em Belém Pará. *Hita Engenharia e Arquitetura Ltda*, 1(1), 1-82.

Dutra, R. F. & Altafini, C. R. (2014). Melhorias em um Sistema de Bombeamento Municipal Visando a Eficiência Energética – Estudo de Caso. *Scientia Cum Industria*, 2 (1), 1-9. [https://sou.ucs.br/revistas/index.php/scientiacumindustria/article/view/443/255.](https://sou.ucs.br/revistas/index.php/scientiacumindustria/article/view/443/255)

Faria, L. J. G., & Rocha, S. C. S. (2000). Optimization of annatto (Bixa orellana L.) drying in fixed bed. Brazilian *Journal of Chemical Engineering*. São Paulo, 17 (4-7), 483-495. [doi.org/10.1590/S0104-66322000000400013.](https://doi.org/10.1590/S0104-66322000000400013)

Ferreira, J. F. H., [Lopes,](http://lattes.cnpq.br/2141159049840983) R. M., & Pereira, J. A. R. (2020). Impacto do Desempenho Hidroenergético de Sistema de Abastecimento de Água no Consumo de energia elétrica em Campus Universitário. Revista DAE, 68 (222), 104-120. doi.org/10.36659 /dae.2020.019.

Galdamez, E. C. & Carpinetti, L R. (2004). Aplicação de técnicas de planejamento e análise de experimentos no processo de injeção plástica. *Gestão e produção*, 11 (1), 121-134. [doi.org/10.1590/S0104-530X2004000100011.](https://doi.org/10.1590/S0104-530X2004000100011)

Gomes, H. P. (2019). *Abastecimento de Água*. Editora Universitária/UFPB.

Gomes, H. P. (2012). *Sistema de Bombeamento: Eficiência Energética*. João Pessoa: Editora Universitária/UFPB.

Gomes, H. P. (2009). *Sistema de Abastecimento de Água: Dimensionamento Econômico e Operação de Redes e Elevatórias*. 3ed. João Pessoa: Editora Universitária/UFPB.

Gomes, H. P., & Salvino, M. M. (2000). Epanet 2.0 Brasil. Laboratório de Eficiência energética e hidráulica em saneamento, Universidade Federal da Paraíba, João Pessoa: *Procel Sanear*, 1-200. Retirado de http://ct.ufpb.br/lenhs/contents/documentos/programa-epanet/manual\_do\_epanet\_brasil.pdf.

Montgomery, D. C., Runger, G. C., & Hubele, N. F. (2004). *Estatística Aplicada à Engenharia*. (2a ed.), LTC.

Montgomery, D. C. (2012). *Desing and analysis of experiments*. (8a ed.), John Wiley and sons.

Nascimento, D. L. G., Silva, A. B., Santos, A. C. P. A., Ferreira, J. F. H., & Pereira, J. A. R. (2019). Impacto da Concepção no Consumo de Energia Elétrica do Sistema de Bombeamento e Adução de Água Bruta do Rio Guamá – Belém. *XVI Seminário Ibero-Americano sobre Sistemas de Abastecimento e Drenagem – SEREA*, 1-8.

Normas Brasileiras - *NB* – *594.* (1977)*.* Elaboração de projeto hidráulico de redes de distribuição para abastecimento público.

Pereira A. S. et al. (2018). Metodologia da pesquisa científica. UFSM.

Pereira, J. A. R. & Condurú, M. T. (2014). *Abastecimento de água: informação para eficiência hidroenergética*. João Pessoa – Brasil: Editora Universitária – UFPB.

Xu. Q., Chen, Q., Qi, S., & Cai, D. (2015). Improving water and energy metabolism efficiency in urban water supply system through pressure stabilization by optimal operation on water tanks. *Ecological Informatics*, 26 (1), 111 – 116[. doi.org/10.1016/j.ecoinf.2014.09.007.](https://doi.org/10.1016/j.ecoinf.2014.09.007)

Rodrigues, M. I. & Iemma, A. F. (2014). *Planejamento de Experimentos e otimização de processos*. (3a ed.), Casa do Espirito Amigo Fraternidade Fé e Amor.

Tarquim, A. J., & Dowdy, J. (1989). Optimal Pump Operation in Water distribution. *Journal of Hydraulic Engineering*. Asce, 115 (2), 158-168.

Ye Wanga, Puiga, V., & Cebrano, G. (2017). Non-linear economic model predictive control of water distribution networks. *Journal of Process Control*, 56(1), 23–34[. doi.org/10.1016/j.jprocont.2017.05.004.](https://doi.org/10.1016/j.jprocont.2017.05.004)

Wenyan Wu, Simpson, A. R., Asce, M., Maier, H. R., & Marchi, A. (2012). Incorporation of Variable-Speed Pumping in Multiobjective Genetic Algorithm Optimization of the Design of Water Transmission Systems. *Journal of Water Resources Planning and Management*, 138 (5), 543-552. [doi.org/10.1061/\(ASCE\)WR.1943-5452.0000195.](https://doi.org/10.1061/(ASCE)WR.1943-5452.0000195)

Wu, P., Lai, Z., Wu, D., & Wang, L. (2014). Optimization research of parallel pump system for improving energy efficiency. *Journal of Water Resources Planning and Management*, 141 (8)[. https://doi.org/10.1061/\(ASCE\)WR.1943-5452.0000493.](https://doi.org/10.1061/(ASCE)WR.1943-5452.0000493)